# **MySQL Internationalization and Localization**

# **MySQL Internationalization and Localization**

### **Abstract**

This is the MySQL Internationalization and Localization extract from the MySQL 5.1 Reference Manual.

Document generated on: 2009-06-02 (revision: 15165)

Copyright © 1997-2008 MySQL AB, 2009 Sun Microsystems, Inc. All rights reserved. U.S. Government Rights - Commercial software. Government users are subject to the Sun Microsystems, Inc. standard license agreement and applicable provisions of the FAR and its supplements. Use is subject to license terms. Sun, Sun Microsystems, the Sun logo, Java, Solaris, StarOffice, MySQL Enterprise Monitor 2.0, MySQL logo™ and MySQL™ are trademarks or registered trademarks of Sun Microsystems, Inc. in the U.S. and other countries. UNIX is a registered trademark in the U.S. and other countries, exclusively licensed through X/Open Company, Ltd.

Copyright © 1997-2008 MySQL AB, 2009 Sun Microsystems, Inc. Tous droits réservés. L'utilisation est soumise aux termes du contrat de licence.Sun, Sun Microsystems, le logo Sun, Java, Solaris, StarOffice, MySQL Enterprise Monitor 2.0, MySQL logo™ et MySQL™ sont des marques de fabrique ou des marques déposées de Sun Microsystems, Inc. aux Etats-Unis et dans d'autres pays. UNIX est une marque déposée aux Etats-Unis et dans d'autres pays et licenciée exlusivement par X/Open Company, Ltd.

This documentation is NOT distributed under a GPL license. Use of this documentation is subject to the following terms: You may create a printed copy of this documentation solely for your own personal use. Conversion to other formats is allowed as long as the actual content is not altered or edited in any way. You shall not publish or distribute this documentation in any form or on any media, except if you distribute the documentation in a manner similar to how Sun disseminates it (that is, electronically for download on a Web site with the software) or on a CD-ROM or similar medium, provided however that the documentation is disseminated together with the software on the same medium. Any other use, such as any dissemination of printed copies or use of this documentation, in whole or in part, in another publication, requires the prior written consent from an authorized representative of Sun Microsystems, Inc. Sun Microsystems, Inc. and MySQL AB reserve any and all rights to this documentation not expressly granted above.

For more information on the terms of this license, for details on how the MySQL documentation is built and produced, or if you are interested in doing a translation, please contact the [Documentation Team.](http://www.mysql.com/company/contact/)

For additional licensing information, including licenses for libraries used by MySQL, see [Preface, Notes, Licenses.](http://dev.mysql.com/doc/refman/5.1/en/preface.html)

If you want help with using MySQL, please visit either the [MySQL Forums](http://forums.mysql.com) or [MySQL Mailing Lists](http://lists.mysql.com) where you can discuss your issues with other MySQL users.

For additional documentation on MySQL products, including translations of the documentation into other languages, and downloadable versions in variety of formats, including HTML, CHM, and PDF formats, see [MySQL Documentation Library.](http://dev.mysql.com/doc)

# Internationalization and Localization

This chapter covers issues of internationalization (MySQL's capabilities for adapting to local use) and localization (selecting particular local conventions):

- MySQL support for character sets in SQL statements.
- How to configure the server to support different character sets.
- Selecting the language for error messages.
- How to set the server's time zone and enable per-connection time zone support.
- Selecting the locale for day and month names.

# Chapter 1. Character Set Support

MySQL includes character set support that enables you to store data using a variety of character sets and perform comparisons according to a variety of collations. You can specify character sets at the server, database, table, and column level. MySQL supports the use of character sets for the MyISAM, MEMORY, NDBCLUSTER, and InnoDB storage engines.

This chapter discusses the following topics:

- What are character sets and collations?
- The multiple-level default system for character set assignment
- Syntax for specifying character sets and collations
- Affected functions and operations
- Unicode support
- The character sets and collations that are available, with notes

Character set issues affect not only data storage, but also communication between client programs and the MySQL server. If you want the client program to communicate with the server using a character set different from the default, you'll need to indicate which one. For example, to use the  $m \leq 8$  Unicode character set, issue this statement after connecting to the server:

SET NAMES 'utf8';

For more information about configuring character sets for application use and character set-related issues in client/server communication, see [Section 1.5, "Configuring the Character Set and Collation for Applications"](#page-13-0), and [Section 1.4, "Connection Character](#page-11-0) [Sets and Collations".](#page-11-0)

# **1.1. Character Sets and Collations in General**

A *character set* is a set of symbols and encodings. A *collation* is a set of rules for comparing characters in a character set. Let's make the distinction clear with an example of an imaginary character set.

Suppose that we have an alphabet with four letters: "A", "B", "a", "b". We give each letter a number: "A" = 0, "B" = 1, "a" = 2, "b" = 3. The letter "A" is a symbol, the number 0 is the **encoding** for "A", and the combination of all four letters and their encodings is a **character set**.

Suppose that we want to compare two string values, "A" and "B". The simplest way to do this is to look at the encodings: 0 for "A" and 1 for "B". Because 0 is less than 1, we say "A" is less than "B". What we've just done is apply a collation to our character set. The collation is a set of rules (only one rule in this case): "compare the encodings." We call this simplest of all possible collations a *binary* collation.

But what if we want to say that the lowercase and uppercase letters are equivalent? Then we would have at least two rules: (1) treat the lowercase letters "a" and "b" as equivalent to "A" and "B"; (2) then compare the encodings. We call this a *case-insensitive* collation. It is a little more complex than a binary collation.

In real life, most character sets have many characters: not just "A" and "B" but whole alphabets, sometimes multiple alphabets or eastern writing systems with thousands of characters, along with many special symbols and punctuation marks. Also in real life, most collations have many rules, not just for whether to distinguish lettercase, but also for whether to distinguish accents (an "accent" is a mark attached to a character as in German "Ã#"), and for multiple-character mappings (such as the rule that "Ã#" = "OE" in one of the two German collations).

MySQL can do these things for you:

- Store strings using a variety of character sets
- Compare strings using a variety of collations
- Mix strings with different character sets or collations in the same server, the same database, or even the same table
- Allow specification of character set and collation at any level

In these respects, MySQL is far ahead of most other database management systems. However, to use these features effectively, you

need to know what character sets and collations are available, how to change the defaults, and how they affect the behavior of string operators and functions.

# **1.2. Character Sets and Collations in MySQL**

The MySQL server can support multiple character sets. To list the available character sets, use the [SHOW CHARACTER SET](http://dev.mysql.com/doc/refman/5.1/en/show-character-set.html) statement. A partial listing follows. For more complete information, see [Section 1.12, "Character Sets and Collations That MySQL Sup](#page-26-0)[ports".](#page-26-0)

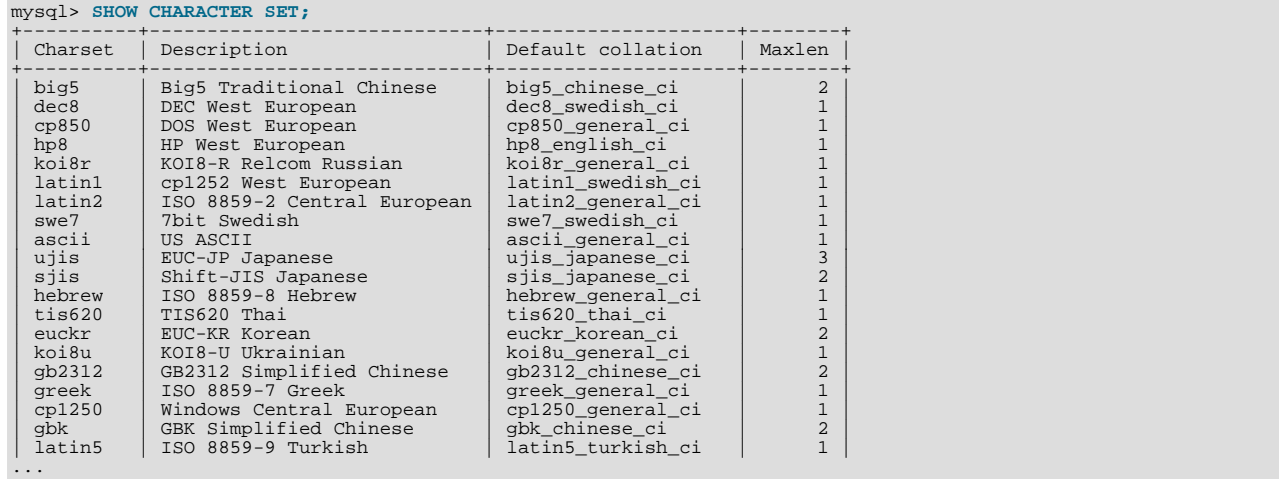

Any given character set always has at least one collation. It may have several collations. To list the collations for a character set, use the [SHOW COLLATION](http://dev.mysql.com/doc/refman/5.1/en/show-collation.html) statement. For example, to see the collations for the latin1 (cp1252 West European) character set, use this statement to find those collation names that begin with latin1:

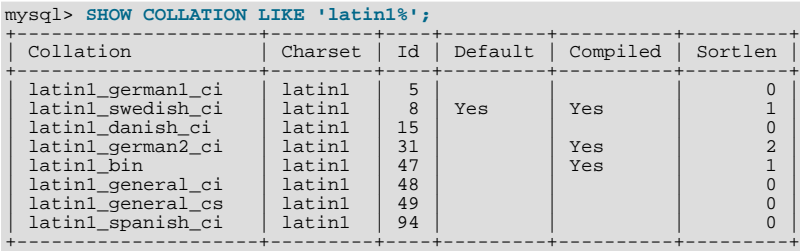

The latin1 collations have the following meanings.

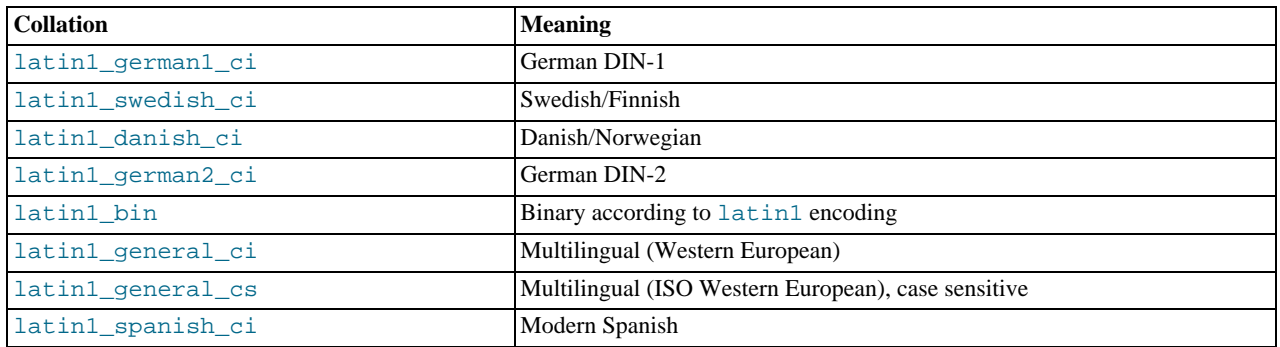

Collations have these general characteristics:

- Two different character sets cannot have the same collation.
- Each character set has one collation that is the *default collation*. For example, the default collation for latin1 is latin1\_swedish\_ci. The output for [SHOW CHARACTER SET](http://dev.mysql.com/doc/refman/5.1/en/show-character-set.html) indicates which collation is the default for each displayed character set.

There is a convention for collation names: They start with the name of the character set with which they are associated, they usually include a language name, and they end with  $\circ$  ci (case insensitive),  $\circ$  cs (case sensitive), or  $\circ$  bin (binary).

In cases where a character set has multiple collations, it might not be clear which collation is most suitable for a given application. To avoid choosing the wrong collation, it can be helpful to perform some comparisons with representative data values to make sure that a given collation sorts values the way you expect.

[Collation-Charts.Org](http://www.collation-charts.org/) is a useful site for information that shows how one collation compares to another.

## **1.3. Specifying Character Sets and Collations**

There are default settings for character sets and collations at four levels: server, database, table, and column. The description in the following sections may appear complex, but it has been found in practice that multiple-level defaulting leads to natural and obvious results.

CHARACTER SET is used in clauses that specify a character set. CHARSET can be used as a synonym for CHARACTER SET.

Character set issues affect not only data storage, but also communication between client programs and the MySQL server. If you want the client program to communicate with the server using a character set different from the default, you'll need to indicate which one. For example, to use the utf8 Unicode character set, issue this statement after connecting to the server:

SET NAMES 'utf8';

For more information about character set-related issues in client/server communication, see [Section 1.4, "Connection Character](#page-11-0) [Sets and Collations".](#page-11-0)

### **1.3.1. Server Character Set and Collation**

MySQL Server has a server character set and a server collation. These can be set at server startup on the command line or in an option file and changed at runtime.

Initially, the server character set and collation depend on the options that you use when you start mysqld. You can use [-](http://dev.mysql.com/doc/refman/5.1/en/server-options.html#option_mysqld_character-set-server) [-character-set-server](http://dev.mysql.com/doc/refman/5.1/en/server-options.html#option_mysqld_character-set-server) for the character set. Along with it, you can add [--collation-server](http://dev.mysql.com/doc/refman/5.1/en/server-options.html#option_mysqld_collation-server) for the collation. If you don't specify a character set, that is the same as saying [--character-set-server=latin1](http://dev.mysql.com/doc/refman/5.1/en/server-options.html#option_mysqld_character-set-server). If you specify only a character set (for example, latin1) but not a collation, that is the same as saying [--character-set-server=latin1](http://dev.mysql.com/doc/refman/5.1/en/server-options.html#option_mysqld_character-set-server) [-](http://dev.mysql.com/doc/refman/5.1/en/server-options.html#option_mysqld_collation-server) [-collation-server=latin1\\_swedish\\_ci](http://dev.mysql.com/doc/refman/5.1/en/server-options.html#option_mysqld_collation-server) because latin1\_swedish\_ci is the default collation for latin1. Therefore, the following three commands all have the same effect:

```
shell> mysqld
shell> mysqld --character-set-server=latin1
shell> mysqld --character-set-server=latin1 \
           --collation-server=latin1_swedish_ci
```
One way to change the settings is by recompiling. If you want to change the default server character set and collation when building from sources, use: [--with-charset](http://dev.mysql.com/doc/refman/5.1/en/configure-options.html#option_configure_with-charset) and [--with-collation](http://dev.mysql.com/doc/refman/5.1/en/configure-options.html#option_configure_with-collation) as arguments for configure. For example:

```
shell> ./configure --with-charset=latin1
```
Or:

shell> **./configure --with-charset=latin1 \ --with-collation=latin1\_german1\_ci**

Both mysqld and configure verify that the character set/collation combination is valid. If not, each program displays an error message and terminates.

The server character set and collation are used as default values if the database character set and collation are not specified in [CRE-](http://dev.mysql.com/doc/refman/5.1/en/create-database.html)[ATE DATABASE](http://dev.mysql.com/doc/refman/5.1/en/create-database.html) statements. They have no other purpose.

The current server character set and collation can be determined from the values of the character set server and [colla](http://dev.mysql.com/doc/refman/5.1/en/server-system-variables.html#sysvar_collation_server)[tion\\_server](http://dev.mysql.com/doc/refman/5.1/en/server-system-variables.html#sysvar_collation_server) system variables. These variables can be changed at runtime.

### **1.3.2. Database Character Set and Collation**

Every database has a database character set and a database collation. The [CREATE DATABASE](http://dev.mysql.com/doc/refman/5.1/en/create-database.html) and [ALTER DATABASE](http://dev.mysql.com/doc/refman/5.1/en/alter-database.html) statements have optional clauses for specifying the database character set and collation:

CREATE DATABASE db\_name

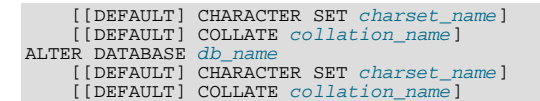

The keyword SCHEMA can be used instead of DATABASE.

All database options are stored in a text file named db. opt that can be found in the database directory.

The CHARACTER SET and COLLATE clauses make it possible to create databases with different character sets and collations on the same MySQL server.

Example:

CREATE DATABASE db\_name CHARACTER SET latin1 COLLATE latin1\_swedish\_ci;

MySQL chooses the database character set and database collation in the following manner:

- If both CHARACTER SET X and COLLATE Y are specified, character set X and collation Y are used.
- If CHARACTER SET  $X$  is specified without COLLATE, character set  $X$  and its default collation are used. To see the default collation for each character set, use the [SHOW COLLATION](http://dev.mysql.com/doc/refman/5.1/en/show-collation.html) statement.
- If COLLATE Y is specified without CHARACTER SET, the character set associated with Y and collation Y are used.
- Otherwise, the server character set and server collation are used.

The database character set and collation are used as default values for table definitions if the table character set and collation are not specified in [CREATE TABLE](http://dev.mysql.com/doc/refman/5.1/en/create-table.html) statements. The database character set also is used by [LOAD DATA INFILE](http://dev.mysql.com/doc/refman/5.1/en/load-data.html). The character set and collation have no other purposes.

The character set and collation for the default database can be determined from the values of the [character\\_set\\_database](http://dev.mysql.com/doc/refman/5.1/en/server-system-variables.html#sysvar_character_set_database) and [collation\\_database](http://dev.mysql.com/doc/refman/5.1/en/server-system-variables.html#sysvar_collation_database) system variables. The server sets these variables whenever the default database changes. If there is no default database, the variables have the same value as the corresponding server-level system variables, [charac](http://dev.mysql.com/doc/refman/5.1/en/server-system-variables.html#sysvar_character_set_server)[ter\\_set\\_server](http://dev.mysql.com/doc/refman/5.1/en/server-system-variables.html#sysvar_character_set_server) and [collation\\_server](http://dev.mysql.com/doc/refman/5.1/en/server-system-variables.html#sysvar_collation_server).

### **1.3.3. Table Character Set and Collation**

Every table has a table character set and a table collation. The [CREATE TABLE](http://dev.mysql.com/doc/refman/5.1/en/create-table.html) and [ALTER TABLE](http://dev.mysql.com/doc/refman/5.1/en/alter-table.html) statements have optional clauses for specifying the table character set and collation:

```
CREATE TABLE tbl_name (column_list)
     [[DEFAULT] CHARACTER SET charset_name]
[COLLATE collation_name]]
ALTER TABLE tbl_name
[[DEFAULT] CHARACTER SET charset_name]
     [COLLATE collation_name]
```
Example:

```
CREATE TABLE t1 ( ... )
CHARACTER SET latin1 COLLATE latin1_danish_ci;
```
MySQL chooses the table character set and collation in the following manner:

- If both CHARACTER SET X and COLLATE Y are specified, character set X and collation Y are used.
- If CHARACTER SET  $X$  is specified without COLLATE, character set  $X$  and its default collation are used. To see the default collation for each character set, use the [SHOW COLLATION](http://dev.mysql.com/doc/refman/5.1/en/show-collation.html) statement.
- If COLLATE Y is specified without CHARACTER SET, the character set associated with Y and collation Y are used.
- Otherwise, the database character set and collation are used.

The table character set and collation are used as default values for column definitions if the column character set and collation are not specified in individual column definitions. The table character set and collation are MySQL extensions; there are no such things in standard SQL.

### **1.3.4. Column Character Set and Collation**

Every "character" column (that is, a column of type [CHAR](http://dev.mysql.com/doc/refman/5.1/en/char.html), [VARCHAR](http://dev.mysql.com/doc/refman/5.1/en/char.html), or [TEXT](http://dev.mysql.com/doc/refman/5.1/en/blob.html)) has a column character set and a column collation. Column definition syntax for [CREATE TABLE](http://dev.mysql.com/doc/refman/5.1/en/create-table.html) and [ALTER TABLE](http://dev.mysql.com/doc/refman/5.1/en/alter-table.html) has optional clauses for specifying the column character set and collation:

```
col_name {CHAR | VARCHAR | TEXT} (col_length)
[CHARACTER SET charset_name]
     [COLLATE collation_name]
```
These clauses can also be used for [ENUM](http://dev.mysql.com/doc/refman/5.1/en/enum.html) and [SET](http://dev.mysql.com/doc/refman/5.1/en/set.html) columns:

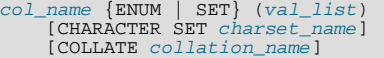

Examples:

```
CREATE TABLE t1
(
     col1 VARCHAR(5)
CHARACTER SET latin1
       COLLATE latin1_german1_ci
);
ALTER TABLE t1 MODIFY
     col1 VARCHAR(5)
CHARACTER SET latin1
       COLLATE latin1_swedish_ci;
```
MySQL chooses the column character set and collation in the following manner:

If both CHARACTER SET X and COLLATE Y are specified, character set X and collation Y are used.

```
CREATE TABLE t1
(
col1 CHAR(10) CHARACTER SET utf8 COLLATE utf8_unicode_ci
) CHARACTER SET latin1 COLLATE latin1_bin;
```
The character set and collation are specified for the column, so they are used. The column has character set utf8 and collation utf8\_unicode\_ci.

If CHARACTER SET X is specified without COLLATE, character set X and its default collation are used.

```
CREATE TABLE t1
(
col1 CHAR(10) CHARACTER SET utf8
) CHARACTER SET latin1 COLLATE latin1_bin;
```
The character set is specified for the column, but the collation is not. The column has character set  $\text{ut} \pm 8$  and the default colla-tion for utf8, which is utf8\_general\_ci. To see the default collation for each character set, use the [SHOW COLLATION](http://dev.mysql.com/doc/refman/5.1/en/show-collation.html) statement.

• If COLLATE Y is specified without CHARACTER SET, the character set associated with Y and collation Y are used.

```
CREATE TABLE t1
(
col1 CHAR(10) COLLATE utf8_polish_ci
) CHARACTER SET latin1 COLLATE latin1_bin;
```
The collation is specified for the column, but the character set is not. The column has collation utf8\_polish\_ci and the character set is the one associated with the collation, which is  $m \leq 8$ .

• Otherwise, the table character set and collation are used.

```
CREATE TABLE t1
(
col1 CHAR(10)
) CHARACTER SET latin1 COLLATE latin1_bin;
```
Neither the character set nor collation are specified for the column, so the table defaults are used. The column has character set latin1 and collation latin1\_bin.

The CHARACTER SET and COLLATE clauses are standard SQL.

If you use [ALTER TABLE](http://dev.mysql.com/doc/refman/5.1/en/alter-table.html) to convert a column from one character set to another, MySQL attempts to map the data values, but if the character sets are incompatible, there may be data loss.

### **1.3.5. Character String Literal Character Set and Collation**

Every character string literal has a character set and a collation.

A character string literal may have an optional character set introducer and COLLATE clause:

[\_charset\_name]'string' [COLLATE collation\_name]

Examples:

```
SELECT 'string';
SELECT _latinl'string';<br>SELECT _latinl'string' COLLATE latinl_danish_ci;
```
For the simple statement SELECT 'string', the string has the character set and collation defined by the [charac](http://dev.mysql.com/doc/refman/5.1/en/server-system-variables.html#sysvar_character_set_connection)[ter\\_set\\_connection](http://dev.mysql.com/doc/refman/5.1/en/server-system-variables.html#sysvar_character_set_connection) and [collation\\_connection](http://dev.mysql.com/doc/refman/5.1/en/server-system-variables.html#sysvar_collation_connection) system variables.

The \_charset\_name expression is formally called an *introducer*. It tells the parser, "the string that is about to follow uses character set X." Because this has confused people in the past, we emphasize that an introducer does not change the string to the introducer character set like [CONVERT\(\)](http://dev.mysql.com/doc/refman/5.1/en/cast-functions.html#function_convert) would do. It does not change the string's value, although padding may occur. The introducer is just a signal. An introducer is also legal before standard hex literal and numeric hex literal notation (x'literal' and 0xnnnn), or before bit-field literal notation (b'literal' and 0bnnnn).

Examples:

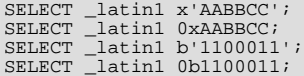

MySQL determines a literal's character set and collation in the following manner:

- If both  $X$  and COLLATE  $Y$  are specified, character set X and collation Y are used.
- If  $\chi$  is specified but COLLATE is not specified, character set X and its default collation are used. To see the default collation for each character set, use the [SHOW COLLATION](http://dev.mysql.com/doc/refman/5.1/en/show-collation.html) statement.
- Otherwise, the character set and collation given by the [character\\_set\\_connection](http://dev.mysql.com/doc/refman/5.1/en/server-system-variables.html#sysvar_character_set_connection) and [collation\\_connection](http://dev.mysql.com/doc/refman/5.1/en/server-system-variables.html#sysvar_collation_connection) system variables are used.

Examples:

• A string with latin1 character set and latin1\_german1\_ci collation:

```
SELECT _latin1'Müller' COLLATE latin1_german1_ci;
```
• A string with latin1 character set and its default collation (that is, latin1\_swedish\_ci):

SELECT \_latin1'Müller';

• A string with the connection default character set and collation:

SELECT 'Müller';

Character set introducers and the COLLATE clause are implemented according to standard SQL specifications.

An introducer indicates the character set for the following string, but does not change now how the parser performs escape processing within the string. Escapes are always interpreted by the parser according to the character set given by [charac](http://dev.mysql.com/doc/refman/5.1/en/server-system-variables.html#sysvar_character_set_connection)[ter\\_set\\_connection](http://dev.mysql.com/doc/refman/5.1/en/server-system-variables.html#sysvar_character_set_connection).

The following examples show that escape processing occurs using [character\\_set\\_connection](http://dev.mysql.com/doc/refman/5.1/en/server-system-variables.html#sysvar_character_set_connection) even in the presence of an introducer. The examples use SET NAMES (which changes [character\\_set\\_connection](http://dev.mysql.com/doc/refman/5.1/en/server-system-variables.html#sysvar_character_set_connection), as discussed in [Section 1.4,](#page-11-0) ["Connection Character Sets and Collations"](#page-11-0)), and display the resulting strings using the [HEX\(\)](http://dev.mysql.com/doc/refman/5.1/en/string-functions.html#function_hex) function so that the exact string

contents can be seen.

Example 1:

```
mysql> SET NAMES latin1;<br>Query OK, 0 rows affected (0.01 sec)<br>mysql> SELECT HEX('à\n'), HEX(_sjis'à\n');<br>+-----------+-----------------+
   HEX('à\n') | HEX(\_sjis'\n'')+------------+-----------------+
  | E00A | E00A |
+------------+-----------------+
1 row in set (0.00 sec)
```
Here, "à" (hex value  $E0$ ) is followed by "\n", the escape sequence for newline. The escape sequence is interpreted using the [character\\_set\\_connection](http://dev.mysql.com/doc/refman/5.1/en/server-system-variables.html#sysvar_character_set_connection) value of latin1 to produce a literal newline (hex value 0A). This happens even for the second string. That is, the introducer of sjis does not affect the parser's escape processing.

Example 2:

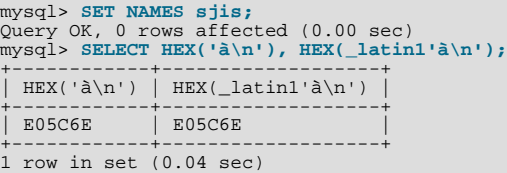

Here, [character\\_set\\_connection](http://dev.mysql.com/doc/refman/5.1/en/server-system-variables.html#sysvar_character_set_connection) is sjis, a character set in which the sequence of "à" followed by "\" (hex values 05 and  $5C$ ) is a valid multi-byte character. Hence, the first two bytes of the string are interpreted as a single  $s$  j is character, and the "\" is not interpreted as an escape character. The following "n" (hex value  $6E$ ) is not interpreted as part of an escape sequence. This is true even for the second string; the introducer of  $\bot$ atin1 does not affect escape processing.

### **1.3.6. National Character Set**

Standard SQL defines [NCHAR](http://dev.mysql.com/doc/refman/5.1/en/char.html) or [NATIONAL CHAR](http://dev.mysql.com/doc/refman/5.1/en/char.html) as a way to indicate that a [CHAR](http://dev.mysql.com/doc/refman/5.1/en/char.html) column should use some predefined character set. MySQL 5.1 uses  $\text{utf } 8$  as this predefined character set. For example, these data type declarations are equivalent:

CHAR(10) CHARACTER SET utf8 NATIONAL CHARACTER(10) NCHAR(10)

As are these:

VARCHAR(10) CHARACTER SET utf8 NATIONAL VARCHAR(10) NCHAR VARCHAR(10) NATIONAL CHARACTER VARYING(10) NATIONAL CHAR VARYING(10)

You can use N'literal' (or n'literal') to create a string in the national character set. These statements are equivalent:

SELECT N'some text'; SELECT n'some text'; SELECT \_utf8'some text';

For information on upgrading character sets to MySQL 5.1 from versions prior to 4.1, see the *MySQL 3.23, 4.0, 4.1 Reference Manual*.

## **1.3.7. Examples of Character Set and Collation Assignment**

The following examples show how MySQL determines default character set and collation values.

#### **Example 1: Table and Column Definition**

CREATE TABLE t1

( c1 CHAR(10) CHARACTER SET latin1 COLLATE latin1\_german1\_ci ) DEFAULT CHARACTER SET latin2 COLLATE latin2\_bin;

Here we have a column with a latin1 character set and a latin1\_german1\_ci collation. The definition is explicit, so that is straightforward. Notice that there is no problem with storing a latin1 column in a latin2 table.

#### **Example 2: Table and Column Definition**

```
CREATE TABLE t1
(
    c1 CHAR(10) CHARACTER SET latin1
) DEFAULT CHARACTER SET latin1 COLLATE latin1_danish_ci;
```
This time we have a column with a latin1 character set and a default collation. Although it might seem natural, the default collation is not taken from the table level. Instead, because the default collation for latin1 is always latin1\_swedish\_ci, column c1 has a collation of latin1\_swedish\_ci (not latin1\_danish\_ci).

#### **Example 3: Table and Column Definition**

```
CREATE TABLE t1
(
    c1 CHAR(10)
) DEFAULT CHARACTER SET latin1 COLLATE latin1_danish_ci;
```
We have a column with a default character set and a default collation. In this circumstance, MySQL checks the table level to determine the column character set and collation. Consequently, the character set for column  $c1$  is  $l$  at  $l$  and its collation is  $l$  at  $$ in1\_danish\_ci.

#### **Example 4: Database, Table, and Column Definition**

```
CREATE DATABASE d1
    DEFAULT CHARACTER SET latin2 COLLATE latin2_czech_ci;
USE d1;
CREATE TABLE t1
(
    c1 CHAR(10)
);
```
We create a column without specifying its character set and collation. We're also not specifying a character set and a collation at the table level. In this circumstance, MySQL checks the database level to determine the table settings, which thereafter become the column settings.) Consequently, the character set for column  $c1$  is latin2 and its collation is latin2\_czech\_ci.

### **1.3.8. Compatibility with Other DBMSs**

For MaxDB compatibility these two statements are the same:

```
CREATE TABLE t1 (f1 CHAR(N) UNICODE);
CREATE TABLE t1 (f1 CHAR(N) CHARACTER SET ucs2);
```
# **1.4. Connection Character Sets and Collations**

Several character set and collation system variables relate to a client's interaction with the server. Some of these have been mentioned in earlier sections:

- The server character set and collation can be determined from the values of the [character\\_set\\_server](http://dev.mysql.com/doc/refman/5.1/en/server-system-variables.html#sysvar_character_set_server) and [colla](http://dev.mysql.com/doc/refman/5.1/en/server-system-variables.html#sysvar_collation_server)[tion\\_server](http://dev.mysql.com/doc/refman/5.1/en/server-system-variables.html#sysvar_collation_server) system variables.
- The character set and collation of the default database can be determined from the values of the [charac](http://dev.mysql.com/doc/refman/5.1/en/server-system-variables.html#sysvar_character_set_database)[ter\\_set\\_database](http://dev.mysql.com/doc/refman/5.1/en/server-system-variables.html#sysvar_character_set_database) and [collation\\_database](http://dev.mysql.com/doc/refman/5.1/en/server-system-variables.html#sysvar_collation_database) system variables.

Additional character set and collation system variables are involved in handling traffic for the connection between a client and the server. Every client has connection-related character set and collation system variables.

Consider what a "connection" is: It is what you make when you connect to the server. The client sends SQL statements, such as queries, over the connection to the server. The server sends responses, such as result sets, over the connection back to the client. This leads to several questions about character set and collation handling for client connections, each of which can be answered in terms of system variables:

What character set is the statement in when it leaves the client?

The server takes the [character\\_set\\_client](http://dev.mysql.com/doc/refman/5.1/en/server-system-variables.html#sysvar_character_set_client) system variable to be the character set in which statements are sent by the client.

What character set should the server translate a statement to after receiving it?

For this, the server uses the [character\\_set\\_connection](http://dev.mysql.com/doc/refman/5.1/en/server-system-variables.html#sysvar_character_set_connection) and [collation\\_connection](http://dev.mysql.com/doc/refman/5.1/en/server-system-variables.html#sysvar_collation_connection) system variables. It converts statements sent by the client from [character\\_set\\_client](http://dev.mysql.com/doc/refman/5.1/en/server-system-variables.html#sysvar_character_set_client) to [character\\_set\\_connection](http://dev.mysql.com/doc/refman/5.1/en/server-system-variables.html#sysvar_character_set_connection) (except for string literals that have an introducer such as \_latin1 or \_utf8). [collation\\_connection](http://dev.mysql.com/doc/refman/5.1/en/server-system-variables.html#sysvar_collation_connection) is important for comparisons of literal strings. For comparisons of strings with column values, [collation\\_connection](http://dev.mysql.com/doc/refman/5.1/en/server-system-variables.html#sysvar_collation_connection) does not matter because columns have their own collation, which has a higher collation precedence.

• What character set should the server translate to before shipping result sets or error messages back to the client?

The character set results system variable indicates the character set in which the server returns query results to the client. This includes result data such as column values, and result metadata such as column names.

You can fine-tune the settings for these variables, or you can depend on the defaults (in which case, you can skip the rest of this section). If you do not use the defaults, you must change the character settings *for each connection to the server.*

There are two statements that affect the connection character sets:

SET NAMES 'charset\_name' SET CHARACTER SET charset\_name

SET NAMES indicates what character set the client will use to send SQL statements to the server. Thus, SET NAMES 'cp1251' tells the server "future incoming messages from this client are in character set cp1251." It also specifies the character set that the server should use for sending results back to the client. (For example, it indicates what character set to use for column values if you use a [SELECT](http://dev.mysql.com/doc/refman/5.1/en/select.html) statement.)

A SET NAMES  $'x'$  statement is equivalent to these three statements:

```
SET character_set_client = xiSET character_set_results = x;
SET character_set_connection = x;
```
Setting character set connection to x also sets collation connection to the default collation for x. It is not necessary to set that collation explicitly. To specify a particular collation for the character sets, use the optional COLLATE clause:

SET NAMES 'charset\_name' COLLATE 'collation\_name'

SET CHARACTER SET is similar to SET NAMES but sets [character\\_set\\_connection](http://dev.mysql.com/doc/refman/5.1/en/server-system-variables.html#sysvar_character_set_connection) and [collation\\_connection](http://dev.mysql.com/doc/refman/5.1/en/server-system-variables.html#sysvar_collation_connection) to [character\\_set\\_database](http://dev.mysql.com/doc/refman/5.1/en/server-system-variables.html#sysvar_character_set_database) and [collation\\_database](http://dev.mysql.com/doc/refman/5.1/en/server-system-variables.html#sysvar_collation_database). A SET CHARACTER SET  $x$  statement is equivalent to these three statements:

SET character\_set\_client =  $xi$ SET character set results =  $xi$ ; SET collation\_connection = @@collation\_database;

Setting [collation\\_connection](http://dev.mysql.com/doc/refman/5.1/en/server-system-variables.html#sysvar_collation_connection) also sets [character\\_set\\_connection](http://dev.mysql.com/doc/refman/5.1/en/server-system-variables.html#sysvar_character_set_connection) to the character set associated with the collation (equivalent to executing SET character\_set\_connection = @@character\_set\_database). It is not necessary to set [character\\_set\\_connection](http://dev.mysql.com/doc/refman/5.1/en/server-system-variables.html#sysvar_character_set_connection) explicitly.

When a client connects, it sends to the server the name of the character set that it wants to use. The server uses the name to set the [character\\_set\\_client](http://dev.mysql.com/doc/refman/5.1/en/server-system-variables.html#sysvar_character_set_client), [character\\_set\\_results](http://dev.mysql.com/doc/refman/5.1/en/server-system-variables.html#sysvar_character_set_results), and [character\\_set\\_connection](http://dev.mysql.com/doc/refman/5.1/en/server-system-variables.html#sysvar_character_set_connection) system variables. In effect, the server performs a SET NAMES operation using the character set name.

With the mysql client, it is not necessary to execute SET NAMES every time you start up if you want to use a character set different from the default. You can add the [--default-character-set](http://dev.mysql.com/doc/refman/5.1/en/mysql-description.html#option_mysql_default-character-set) option setting to your mysql statement line, or in your option file. For example, the following option file setting changes the three character set variables set to  $k \circ i8r$  each time you invoke mysql:

[mysql] default-character-set=koi8r

If you are using the mysql client with auto-reconnect enabled (which is not recommended), it is preferable to use the charset command rather than SET NAMES. For example:

mysql> **charset utf8** Charset changed

The charset command issues a SET NAMES statement, and also changes the default character set that is used if mysql reconnects after the connection has dropped.

Example: Suppose that column1 is defined as CHAR(5) CHARACTER SET latin2. If you do not say SET NAMES or SET CHARACTER SET, then for SELECT column1 FROM t, the server sends back all the values for column1 using the character set that the client specified when it connected. On the other hand, if you say SET NAMES 'latin1' or SET CHARACTER SET latin1 before issuing the [SELECT](http://dev.mysql.com/doc/refman/5.1/en/select.html) statement, the server converts the latin2 values to latin1 just before sending results back. Conversion may be lossy if there are characters that are not in both character sets.

If you do not want the server to perform any conversion of result sets, set [character\\_set\\_results](http://dev.mysql.com/doc/refman/5.1/en/server-system-variables.html#sysvar_character_set_results) to NULL or binary:

SET character set results = NULL;

#### **Note**

ucs2 cannot be used as a client character set, which means that it does not work for SET NAMES or SET CHARAC-TER SET.

To see the values of the character set and collation system variables that apply to your connection, use these statements:

SHOW VARIABLES LIKE 'character\_set%'; SHOW VARIABLES LIKE 'collation%';

<span id="page-13-0"></span>You must also consider the environment within which your MySQL applications execute. See [Section 1.5, "Configuring the Char](#page-13-0)[acter Set and Collation for Applications"](#page-13-0).

# **1.5. Configuring the Character Set and Collation for Applications**

For applications that store data using the default MySQL character set and collation (latin1, latin1\_swedish\_ci), no special configuration should be needed. If applications require data storage using a different character set or collation, you can configure character set information several ways:

- Specify character settings per database. For example, applications that use one database might require utf8, whereas applications that use another database might require sjis.
- Specify character settings at server startup. This causes the server to use the given settings for all applications that do not make other arrangements.
- Specify character settings at configuration time, if you build MySQL from source. This causes the server to use the given settings for all applications, without having to specify them at server startup.

When different applications require different character settings, the per-database technique provides a good deal of flexibility. If most or all applications use the same character set, specifying character settings at server startup or configuration time may be most convenient.

For the per-database or server-startup techniques, the settings control the character set for data storage. Applications must also tell the server which character set to use for client/server communications, as described in the following instructions.

The examples shown here assume use of the utf8 character set and utf8\_general\_ci collation.

**Specify character settings per database.** To create a database such that its tables will use a given default character set and collation for data storage, use a [CREATE DATABASE](http://dev.mysql.com/doc/refman/5.1/en/create-database.html) statement like this:

```
CREATE DATABASE mydb
   DEFAULT CHARACTER SET utf8
DEFAULT COLLATE utf8_general_ci;
```
Tables created in the database will use utf8 and utf8\_general\_ci by default for any character columns.

Applications that use the database should also configure their connection to the server each time they connect. This can be done by executing a SET NAMES 'utf8' statement after connecting. The statement can be used regardless of connection method: The mysql client, PHP scripts, and so forth.

In some cases, it may be possible to configure the connection to use the desired character set some other way. For example, for connections made using mysql, you can specify the [--default-character-set=utf8](http://dev.mysql.com/doc/refman/5.1/en/mysql-description.html#option_mysql_default-character-set) command-line option to achieve the same effect as SET NAMES 'utf8'.

For more information about configuring client connections, see [Section 1.4, "Connection Character Sets and Collations".](#page-11-0)

**Specify character settings at server startup.** To select a character set and collation at server startup, use the [-](http://dev.mysql.com/doc/refman/5.1/en/server-options.html#option_mysqld_character-set-server) [-character-set-server](http://dev.mysql.com/doc/refman/5.1/en/server-options.html#option_mysqld_character-set-server) and [--collation-server](http://dev.mysql.com/doc/refman/5.1/en/server-options.html#option_mysqld_collation-server) options. For example, to specify the options in an option file, include these lines:

[mysqld] character-set-server=utf8 collation-server=utf8\_general\_ci

These settings apply server-wide and apply as the defaults for databases created by any application, and for tables created in those databases.

It is still necessary for applications to configure their connection using SET NAMES or equivalent after they connect, as described previously. You might be tempted to start the server with the [--init\\_connect="SET NAMES 'utf8'"](http://dev.mysql.com/doc/refman/5.1/en/server-system-variables.html#sysvar_init_connect) option to cause SET NAMES to be executed automatically for each client that connects. However, this will yield inconsistent results because the [init\\_connect](http://dev.mysql.com/doc/refman/5.1/en/server-system-variables.html#sysvar_init_connect) value is not executed for users who have the [SUPER](http://dev.mysql.com/doc/refman/5.1/en/privileges-provided.html#priv_super) privilege.

**Specify character settings at MySQL configuration time.** To select a character set and collation when you configure and build MySQL from source, use the [--with-charset](http://dev.mysql.com/doc/refman/5.1/en/configure-options.html#option_configure_with-charset) and [--with-collation](http://dev.mysql.com/doc/refman/5.1/en/configure-options.html#option_configure_with-collation) options:

shell> **./configure --with-charset=utf8 --with-collation=utf8\_general\_ci**

The resulting server uses  $\text{utf8}$  and  $\text{utf8}$  general\_ci as the default for databases and tables and for client connections. It is unnecessary to use [--character-set-server](http://dev.mysql.com/doc/refman/5.1/en/server-options.html#option_mysqld_character-set-server) and [--collation-server](http://dev.mysql.com/doc/refman/5.1/en/server-options.html#option_mysqld_collation-server) at server startup. It is also unnecessary for applications to configure their connection using SET NAMES or equivalent after they connect to the server.

Regardless of how you configure the MySQL character set for application use, you must also consider the environment within which those applications execute. If you will send statements using UTF-8 text taken from a file that you create in an editor, you should edit the file with the locale of your environment set to UTF-8 so that the file's encoding is correct and so that the operating system handles it correctly. If you use the  $mysq1$  client from within a terminal window, the window must be configured to use UTF-8 or characters may not display properly. For a script that executes in a Web environment, the script must handle character encoding properly for its interaction with the MySQL server, and it must generate pages that correctly indicate the encoding so that browsers know how to display the content of the pages. For example, you can include this <meta> tag within your <head> element:

<meta http-equiv="Content-Type" content="text/html; charset=utf-8" />

## **1.6. Collation Issues**

The following sections discuss various aspects of character set collations.

### **1.6.1. Using COLLATE in SQL Statements**

With the COLLATE clause, you can override whatever the default collation is for a comparison. COLLATE may be used in various parts of SQL statements. Here are some examples:

```
With ORDER BY:
```

```
SELECT k
FROM t1
ORDER BY k COLLATE latin1_german2_ci;
```
With AS<sup>.</sup>

```
SELECT k COLLATE latin1_german2_ci AS k1
FROM t1
ORDER BY k1;
```
With GROUP BY:

```
SELECT k
FROM + 1GROUP BY k COLLATE latin1 german2 ci;
```
• With aggregate functions:

SELECT MAX(k COLLATE latin1 german2 ci) FROM t1;

• With DISTINCT:

```
SELECT DISTINCT k COLLATE latin1_german2_ci
FROM t.1;
```
• With WHERE:

```
SELECT *
FROM t1
WHERE _latin1 'MA<sup>1</sup>ler' COLLATE latin1_german2_ci = k;
```

```
SELECT *
FROM t.1
WHERE k LIKE _latin1 'Müller' COLLATE latin1_german2_ci;
```
With HAVING:

```
SELECT k
FPM + 1GROUP BY k
HAVING k = _latin1 'Müller' COLLATE latin1_german2_ci;
```
### **1.6.2. COLLATE Clause Precedence**

The COLLATE clause has high precedence (higher than  $|\cdot|$ ), so the following two expressions are equivalent:

x || y COLLATE z x || (y COLLATE z)

### **1.6.3. BINARY Operator**

The [BINARY](http://dev.mysql.com/doc/refman/5.1/en/cast-functions.html#operator_binary) operator casts the string following it to a binary string. This is an easy way to force a comparison to be done byte by byte rather than character by character. [BINARY](http://dev.mysql.com/doc/refman/5.1/en/cast-functions.html#operator_binary) also causes trailing spaces to be significant.

```
mysql> SELECT 'a' = 'A';
              \overline{\phantom{0}}mysql> SELECT BINARY 'a' = 'A';
            \rightarrow 0
mysql> SELECT 'a' = 'a ';
-> 1
mysql> SELECT BINARY 'a' = 'a ';
           \rightarrow 0
```
BINARY str is shorthand for CAST(str [AS BINARY\)](http://dev.mysql.com/doc/refman/5.1/en/cast-functions.html#function_cast).

The BINARY attribute in character column definitions has a different effect. A character column defined with the BINARY attribute is assigned the binary collation of the column's character set. Every character set has a binary collation. For example, the binary collation for the latin1 character set is latin1\_bin, so if the table default character set is latin1, these two column definitions are equivalent:

CHAR(10) BINARY CHAR(10) CHARACTER SET latin1 COLLATE latin1\_bin

The effect of BINARY as a column attribute differs from its effect prior to MySQL 4.1. Formerly, BINARY resulted in a column that was treated as a binary string. A binary string is a string of bytes that has no character set or collation, which differs from a nonbinary character string that has a binary collation. For both types of strings, comparisons are based on the numeric values of the string unit, but for nonbinary strings the unit is the character and some character sets allow multi-byte characters. The [BINARY](http://dev.mysql.com/doc/refman/5.1/en/binary-varbinary.html) and [VARBINARY](http://dev.mysql.com/doc/refman/5.1/en/binary-varbinary.html) Types.

The use of CHARACTER SET binary in the definition of a [CHAR](http://dev.mysql.com/doc/refman/5.1/en/char.html), [VARCHAR](http://dev.mysql.com/doc/refman/5.1/en/char.html), or [TEXT](http://dev.mysql.com/doc/refman/5.1/en/blob.html) column causes the column to be treated as a binary data type. For example, the following pairs of definitions are equivalent:

```
CHAR(10) CHARACTER SET binary
BINARY(10)
VARCHAR(10) CHARACTER SET binary
VARBINARY(10)
TEXT CHARACTER SET binary
BLOB
```
### **1.6.4. The \_bin and binary Collations**

This section describes how \_bin collations for nonbinary strings differ from the binary "collation" for binary strings.

Nonbinary strings (as stored in the [CHAR](http://dev.mysql.com/doc/refman/5.1/en/char.html), [VARCHAR](http://dev.mysql.com/doc/refman/5.1/en/char.html), and [TEXT](http://dev.mysql.com/doc/refman/5.1/en/blob.html) data types) have a character set and collation. A given character set can have several collations, each of which defines a particular sorting and comparison order for the characters in the set. One of these is the binary collation for the character set, indicated by a \_bin suffix in the collation name. For example, latin1 and utf8 have binary collations named latin1\_bin and utf8\_bin.

Binary strings (as stored in the [BINARY](http://dev.mysql.com/doc/refman/5.1/en/binary-varbinary.html), [VARBINARY](http://dev.mysql.com/doc/refman/5.1/en/binary-varbinary.html), and [BLOB](http://dev.mysql.com/doc/refman/5.1/en/blob.html) data types) have no character set or collation in the sense that nonbinary strings do. (Applied to a binary string, the CHARSET() and COLLATION() functions both return a value of binary.) Binary strings are sequences of bytes and the numeric values of those bytes determine sort order.

The \_bin collations differ from the binary collation in several respects.

**The unit for sorting and comparison.** Binary strings are sequences of bytes. Sorting and comparison is always based on numeric byte values. Nonbinary strings are sequences of characters, which might be multi-byte. Collations for nonbinary strings define an ordering of the character values for sorting and comparison. For the \_bin collation, this ordering is based solely on numeric values of the characters (which is similar to ordering for binary strings except that a \_bin collation must take into account that a character might contain multiple bytes). For other collations, character ordering might take additional factors such as lettercase into account.

**Character set conversion.** A nonbinary string has a character set and is converted to another character set in many cases, even when the string has a <u>bin</u> collation:

• When assigning column values from another column that has a different character set:

```
UPDATE t1 SET utf8_bin_column=latin1_column;
INSERT INTO t1 (latin1_column) SELECT utf8_bin_column FROM t2;
```
When assigning column values for [INSERT](http://dev.mysql.com/doc/refman/5.1/en/insert.html) or [UPDATE](http://dev.mysql.com/doc/refman/5.1/en/update.html) using a string literal:

```
SET NAMES latin1;
INSERT INTO t1 (utf8_bin_column) VALUES ('string-in-latin1');
```
When sending results from the server to a client:

```
SET NAMES latin1;
SELECT utf8_bin_column FROM t2;
```
For binary string columns, no conversion occurs. For the preceding cases, the string value is copied byte-wise.

**Lettercase conversion.** Collations provide information about lettercase of characters, so characters in a nonbinary string can be converted from one lettercase to another, even for \_bin collations that ignore lettercase for ordering:

```
mysql> SET NAMES latin1 COLLATE latin1_bin;
Query OK, 0 rows affected (0.02 sec)
mysql> SELECT LOWER('aA'), UPPER('zZ');
+-------------+-------------+
| LOWER('aA') | UPPER('zZ') |
+-------------+-------------+
| aa | <mark>ZZ | |</mark>
+-------------+-------------+
1 row in set (0.13 sec)
```
The concept of lettercase does not apply to bytes in a binary string. To perform lettercase conversion, the string must be converted to a nonbinary string:

```
mysql> SET NAMES binary;
Query OK, 0 rows affected (0.00 sec)
mysql> SELECT LOWER('aA'), LOWER(CONVERT('aA' USING latin1));
+-------------+-----------------------------------+
| LOWER('aA') | LOWER(CONVERT('aA' USING latin1)) |
+-------------+-----------------------------------+
| aA | aa |
+-------------+-----------------------------------+
1 row in set (0.00 sec)
```
**Trailing space handling in comparisons.** Nonbinary strings have PADSPACE behavior for all collations, including \_bin collations. Trailing spaces are insignificant in comparisons:

```
mysql> SET NAMES utf8 COLLATE utf8_bin;
Query OK, 0 rows affected (0.00 sec)
mysql> SELECT 'a ' = 'a';
+------------+
| 'a ' = 'a' |
+------------+
| 1 |
+------------+
```

```
1 row in set (0.00 sec)
```
For binary strings, all characters are significant in comparisons, including trailing spaces:

```
mysql> SET NAMES binary;
Query OK, 0 rows affected (0.00 sec)
mysql> SELECT 'a ' = 'a';
+------------+
| 'a ' = 'a' |
+------------+
| 0 |
+------------+
1 row in set (0.00 sec)
```
**Trailing space handling for inserts and retrievals.** CHAR(N) columns store nonbinary strings. Values shorter than N characters are extended with spaces on insertion. For retrieval, trailing spaces are removed.

BINARY(N) columns store binary strings. Values shorter than N bytes are extended with  $0 \times 00$  bytes on insertion. For retrieval, nothing is removed; a value of the declared length is always returned.

```
mysql> CREATE TABLE t1 (
-> a CHAR(10) CHARACTER SET utf8 COLLATE utf8_bin,
-> b BINARY(10)
-> );
Query OK, 0 rows affected (0.09 sec)
mysql> INSERT INTO t1 VALUES ('a','a');
Query OK, 1 row affected (0.01 sec)
mysql> SELECT HEX(a), HEX(b) FROM t1;
+--------+----------------------+
  HEX(a) | HEX(b)+--------+----------------------+
| 61 | 61000000000000000000 |
+--------+----------------------+
1 row in set (0.04 sec)
```
### **1.6.5. Special Cases Where Collation Determination Is Tricky**

<span id="page-17-0"></span>In the great majority of statements, it is obvious what collation MySQL uses to resolve a comparison operation. For example, in the following cases, it should be clear that the collation is the collation of column x:

SELECT x FROM T ORDER BY x;<br>SELECT x FROM T WHERE x = x; SELECT DISTINCT **x** FROM T;

However, when multiple operands are involved, there can be ambiguity. For example:

SELECT  $x$  FROM T WHERE  $x = 'Y'$ ;

Should this query use the collation of the column x, or of the string literal 'Y'?

Standard SQL resolves such questions using what used to be called "coercibility" rules. Basically, this means: Both  $\times$  and  $'Y'$ have collations, so which collation takes precedence? This can be difficult to resolve, but the following rules cover most situations:

- An explicit COLLATE clause has a coercibility of 0. (Not coercible at all.)
- The concatenation of two strings with different collations has a coercibility of 1.
- The collation of a column or a stored routine parameter or local variable has a coercibility of 2.
- A "system constant" (the string returned by functions such as [USER\(\)](http://dev.mysql.com/doc/refman/5.1/en/information-functions.html#function_user) or [VERSION\(\)](http://dev.mysql.com/doc/refman/5.1/en/information-functions.html#function_version)) has a coercibility of 3.
- A literal's collation has a coercibility of 4.
- NULL or an expression that is derived from NULL has a coercibility of 5.

The preceding coercibility values are current for MySQL 5.1.

Those rules resolve ambiguities in the following manner:

- Use the collation with the lowest coercibility value.
- If both sides have the same coercibility, then:
- If both sides are Unicode, or both sides are not Unicode, it is an error.
- If one of the sides has a Unicode character set, and another side has a non-Unicode character set, the side with Unicode character set wins, and automatic character set conversion is applied to the non-Unicode side. For example, the following statement will not return an error:

SELECT CONCAT(utf8\_column, latin1\_column) FROM t1;

It will return a result, and the character set of the result will be utf8. The collation of the result will be the collation of utf8\_column. Values of latin1\_column will be automatically converted to utf8 before concatenating.

• For an operation with operands from the same character set but that mix a  $\Delta$ bin collation and a  $\Delta$ ci or  $\Delta$ cs collation, the \_bin collation is used. This is similar to how operations that mix nonbinary and binary strings evaluate the operands as binary strings, except that it is for collations rather than data types.

Although automatic conversion is not in the SQL standard, the SQL standard document does say that every character set is (in terms of supported characters) a "subset" of Unicode. Because it is a well-known principle that "what applies to a superset can apply to a subset," we believe that a collation for Unicode can apply for comparisons with non-Unicode strings.

Examples:

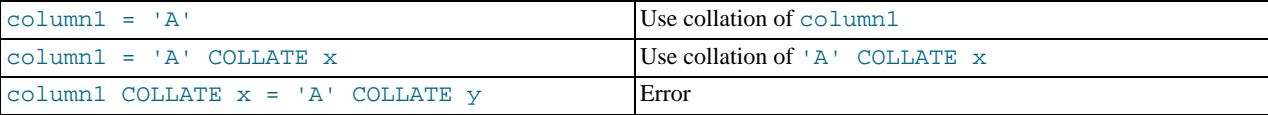

The [COERCIBILITY\(\)](http://dev.mysql.com/doc/refman/5.1/en/information-functions.html#function_coercibility) function can be used to determine the coercibility of a string expression:

```
mysql> SELECT COERCIBILITY('A' COLLATE latin1_swedish_ci);
          \rightarrow 0
mysql> SELECT COERCIBILITY(VERSION());
            \overline{\phantom{a}3}mysql> SELECT COERCIBILITY('A');
          - > 4
```
See [Information Functions.](http://dev.mysql.com/doc/refman/5.1/en/information-functions.html)

## **1.6.6. Collations Must Be for the Right Character Set**

Each character set has one or more collations, but each collation is associated with one and only one character set. Therefore, the following statement causes an error message because the latin2 bin collation is not legal with the latin1 character set:

```
mysql> SELECT _latin1 'x' COLLATE latin2_bin;
ERROR 1253 (42000): COLLATION 'latin2_bin' is not valid
for CHARACTER SET 'latin1'
```
### **1.6.7. Examples of the Effect of Collation**

#### **Example 1: Sorting German Umlauts**

Suppose that column  $X$  in table  $T$  has these latin1 column values:

```
Muffler
Müller
MX Systems
MySQL
```
Suppose also that the column values are retrieved using the following statement:

SELECT X FROM T ORDER BY X COLLATE collation\_name;

The following table shows the resulting order of the values if we use ORDER BY with different collations.

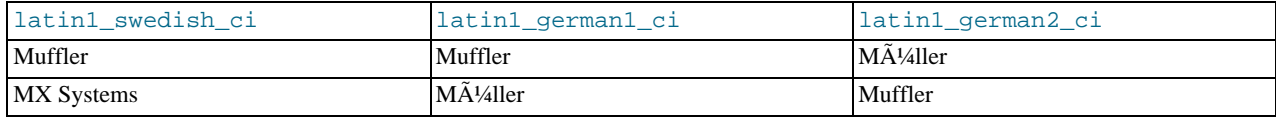

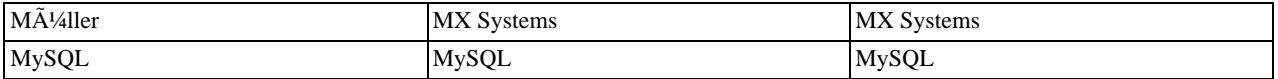

The character that causes the different sort orders in this example is the U with two dots over it (ü), which the Germans call "U-umlaut."

- The first column shows the result of the [SELECT](http://dev.mysql.com/doc/refman/5.1/en/select.html) using the Swedish/Finnish collating rule, which says that U-umlaut sorts with Y.
- The second column shows the result of the [SELECT](http://dev.mysql.com/doc/refman/5.1/en/select.html) using the German DIN-1 rule, which says that U-umlaut sorts with U.
- The third column shows the result of the [SELECT](http://dev.mysql.com/doc/refman/5.1/en/select.html) using the German DIN-2 rule, which says that U-umlaut sorts with UE.

#### **Example 2: Searching for German Umlauts**

Suppose that you have three tables that differ only by the character set and collation used:

```
mysql> CREATE TABLE german1 (
     -> c CHAR(10)
-> ) CHARACTER SET latin1 COLLATE latin1_german1_ci;
mysql> CREATE TABLE german2 (
-> c CHAR(10)
-> ) CHARACTER SET latin1 COLLATE latin1_german2_ci;
mysql> CREATE TABLE germanutf8 (
              -> c CHAR(10)
     -> ) CHARACTER SET utf8 COLLATE utf8_unicode_ci;
```
Each table contains two records:

```
mysql> INSERT INTO german1 VALUES ('Bar'), ('Bär');
mysql> INSERT INTO german2 VALUES ('Bar'), ('Bär');
mysql> INSERT INTO germanutf8 VALUES ('Bar'), ('Bär');
```
Two of the above collations have an  $A = \tilde{A}$ # equality, and one has no such equality ( $latin1\_german2_c$ i). For that reason, you'll get these results in comparisons:

```
mysql> SELECT * FROM german1 WHERE c = 'Bär';
+------+
  \alpha+------+
  | Bar |
  | Bär |
+------+
mysql> SELECT * FROM german2 WHERE c = 'Bär';
+------+
  \circ+------+
| Bär |
+------+
mysql> SELECT * FROM germanutf8 WHERE c = 'Bär';
+------+
  \, c \,+------+
  Bar |<br>Bär |
  \frac{1}{B\tilde{A}}¤r
+------+
```
This is not a bug but rather a consequence of the sorting that latin1\_german1\_ci or utf8\_unicode\_ci do (the sorting shown is done according to the German DIN 5007 standard).

### **1.7. String Repertoire**

The *repertoire* of a character set is the collection of characters in the set.

As of MySQL 5.1.21, string expressions have a repertoire attribute, which can have two values:

- ASCII: The expression can contain only characters in the Unicode range U+0000 to U+007F.
- UNICODE: The expression can contain characters in the Unicode range  $U+0000$  to  $U+FFFF$ .

The ASCII range is a subset of UNICODE range, so a string with ASCII repertoire can be converted safely without loss of in-

formation to the character set of any string with UNICODE repertoire or to a character set that is a superset of ASCII. (All MySQL character sets are supersets of ASCII with the exception of swe7, which reuses some punctuation characters for Swedish accented characters.) The use of repertoire enables character set conversion in expressions for many cases where MySQL would otherwise return an "illegal mix of collations" error.

The following discussion provides examples of expressions and their repertoires, and describes how the use of repertoire changes string expression evaluation:

The repertoire for string constants depends on string content:

```
SET NAMES utf8; SELECT 'abc';
SELECT _utf8'def';
SELECT N'MySQL';
```
Although the character set is  $\text{utf8}$  in each of the preceding cases, the strings do not actually contain any characters outside the ASCII range, so their repertoire is ASCII rather than UNICODE.

• Columns having the ascii character set have ASCII repertoire because of their character set. In the following table, c1 has ASCII repertoire:

CREATE TABLE t1 (c1 CHAR(1) CHARACTER SET ascii);

The following example illustrates how repertoire enables a result to be determined in a case where an error occurs without repertoire:

```
CREATE TABLE t1 (
   c1 CHAR(1) CHARACTER SET latin1,
c2 CHAR(1) CHARACTER SET ascii
);
INSERT INTO t1 VALUES ('a','b');
SELECT CONCAT(c1,c2) FROM t1;
```
Without repertoire, this error occurs:

```
ERROR 1267 (HY000): Illegal mix of collations (latin1_swedish_ci,IMPLICIT)
and (ascii_general_ci,IMPLICIT) for operation 'concat'
```
Using repertoire, subset to superset (ascii to latin1) conversion can occur and a result is returned:

```
+---------------+
| CONCAT(c1,c2) |
+---------------+
  | ab |
+---------------+
```
- Functions with one string argument inherit the repertoire of their argument. The result of [UPPER\(\\_utf8'](http://dev.mysql.com/doc/refman/5.1/en/string-functions.html#function_upper)abc') has ASCII repertoire, because its argument has ASCII repertoire.
- For functions that return a string but do not have string arguments and use [character\\_set\\_connection](http://dev.mysql.com/doc/refman/5.1/en/server-system-variables.html#sysvar_character_set_connection) as the result character set, the result repertoire is ASCII if [character\\_set\\_connection](http://dev.mysql.com/doc/refman/5.1/en/server-system-variables.html#sysvar_character_set_connection) is ascii, and UNICODE otherwise:

FORMAT(numeric\_column, 4);

Use of repertoire changes how MySQL evaluates the following example:

```
SET NAMES ascii;
CREATE TABLE t1 (a INT, b VARCHAR(10) CHARACTER SET latin1);
INSERT INTO t1 VALUES (1,'b');
SELECT CONCAT(FORMAT(a, 4), b) FROM t1;
```
Without repertoire, this error occurs:

```
ERROR 1267 (HY000): Illegal mix of collations (ascii_general_ci,COERCIBLE)
and (latin1_swedish_ci,IMPLICIT) for operation 'concat'
```
With repertoire, a result is returned:

```
+-------------------------+
| CONCAT(FORMAT(a, 4), b) |
+-------------------------+
  | 1.0000b |
+-------------------------+
```
• Functions with two or more string arguments use the "widest" argument repertoire for the result repertoire (UNICODE is wider than ASCII). Consider the following [CONCAT\(\)](http://dev.mysql.com/doc/refman/5.1/en/string-functions.html#function_concat) calls:

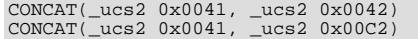

For the first call, the repertoire is ASCII because both arguments are within the range of the ascii character set. For the second call, the repertoire is UNICODE because the second argument is outside the ascii character set range.

• The repertoire for function return values is determined based only on the repertoire of the arguments that affect the result's character set and collation.

```
IF(column1 < column2, 'smaller', 'greater')
```
The result repertoire is ASCII because the two string arguments (the second argument and the third argument) both have AS-CII repertoire. The first argument does not matter for the result repertoire, even if the expression uses string values.

# **1.8. Operations Affected by Character Set Support**

This section describes operations that take character set information into account.

### **1.8.1. Result Strings**

MySQL has many operators and functions that return a string. This section answers the question: What is the character set and collation of such a string?

For simple functions that take string input and return a string result as output, the output's character set and collation are the same as those of the principal input value. For example,  $\text{UPEER}(X)$  returns a string whose character string and collation are the same as that of X. The same applies for [INSTR\(\)](http://dev.mysql.com/doc/refman/5.1/en/string-functions.html#function_instr), [LCASE\(\)](http://dev.mysql.com/doc/refman/5.1/en/string-functions.html#function_lcase), [LOWER\(\)](http://dev.mysql.com/doc/refman/5.1/en/string-functions.html#function_lower), [LTRIM\(\)](http://dev.mysql.com/doc/refman/5.1/en/string-functions.html#function_ltrim), [MID\(\)](http://dev.mysql.com/doc/refman/5.1/en/string-functions.html#function_mid), [REPEAT\(\)](http://dev.mysql.com/doc/refman/5.1/en/string-functions.html#function_repeat), [REPLACE\(\)](http://dev.mysql.com/doc/refman/5.1/en/string-functions.html#function_replace), [REVERSE\(\)](http://dev.mysql.com/doc/refman/5.1/en/string-functions.html#function_reverse), [RIGHT\(\)](http://dev.mysql.com/doc/refman/5.1/en/string-functions.html#function_right), [RPAD\(\)](http://dev.mysql.com/doc/refman/5.1/en/string-functions.html#function_rpad), [RTRIM\(\)](http://dev.mysql.com/doc/refman/5.1/en/string-functions.html#function_rtrim), [SOUNDEX\(\)](http://dev.mysql.com/doc/refman/5.1/en/string-functions.html#function_soundex), [SUBSTRING\(\)](http://dev.mysql.com/doc/refman/5.1/en/string-functions.html#function_substring), [TRIM\(\)](http://dev.mysql.com/doc/refman/5.1/en/string-functions.html#function_trim), [UCASE\(\)](http://dev.mysql.com/doc/refman/5.1/en/string-functions.html#function_ucase), and [UPPER\(\)](http://dev.mysql.com/doc/refman/5.1/en/string-functions.html#function_upper).

Note: The [REPLACE\(\)](http://dev.mysql.com/doc/refman/5.1/en/string-functions.html#function_replace) function, unlike all other functions, always ignores the collation of the string input and performs a casesensitive comparison.

If a string input or function result is a binary string, the string has no character set or collation. This can be checked by using the  $CHARSET()$  and  $COLLATION()$  functions, both of which return binary to indicate that their argument is a binary string:

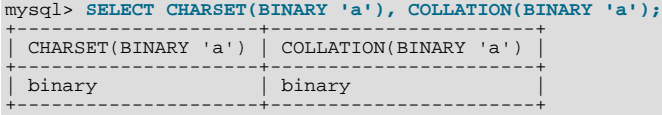

For operations that combine multiple string inputs and return a single string output, the "aggregation rules" of standard SQL apply for determining the collation of the result:

- If an explicit COLLATE  $X$  occurs, use  $X$ .
- If explicit COLLATE X and COLLATE Y occur, raise an error.
- Otherwise, if all collations are  $X$ , use  $X$ .
- Otherwise, the result has no collation.

For example, with CASE ... WHEN a THEN b WHEN b THEN c COLLATE X END, the resulting collation is X. The same applies for [UNION](http://dev.mysql.com/doc/refman/5.1/en/union.html),  $||$ , [CONCAT\(\)](http://dev.mysql.com/doc/refman/5.1/en/string-functions.html#function_concat), [ELT\(\)](http://dev.mysql.com/doc/refman/5.1/en/string-functions.html#function_elt), [GREATEST\(\)](http://dev.mysql.com/doc/refman/5.1/en/comparison-operators.html#function_greatest), [IF\(\)](http://dev.mysql.com/doc/refman/5.1/en/control-flow-functions.html#function_if), and [LEAST\(\)](http://dev.mysql.com/doc/refman/5.1/en/comparison-operators.html#function_least).

For operations that convert to character data, the character set and collation of the strings that result from the operations are defined by the [character\\_set\\_connection](http://dev.mysql.com/doc/refman/5.1/en/server-system-variables.html#sysvar_character_set_connection) and [collation\\_connection](http://dev.mysql.com/doc/refman/5.1/en/server-system-variables.html#sysvar_collation_connection) system variables. This applies only to [CAST\(\)](http://dev.mysql.com/doc/refman/5.1/en/cast-functions.html#function_cast), [CONV\(\)](http://dev.mysql.com/doc/refman/5.1/en/mathematical-functions.html#function_conv), [FORMAT\(\)](http://dev.mysql.com/doc/refman/5.1/en/string-functions.html#function_format), [HEX\(\)](http://dev.mysql.com/doc/refman/5.1/en/string-functions.html#function_hex), and [SPACE\(\)](http://dev.mysql.com/doc/refman/5.1/en/string-functions.html#function_space).

If you are uncertain about the character set or collation of the result returned by a string function, you can use the [CHARSET\(\)](http://dev.mysql.com/doc/refman/5.1/en/information-functions.html#function_charset) or [COLLATION\(\)](http://dev.mysql.com/doc/refman/5.1/en/information-functions.html#function_collation) function to find out:

mysql> **SELECT USER(), CHARSET(USER()), COLLATION(USER());** +----------------+-----------------+-------------------+ | USER() | CHARSET(USER()) | COLLATION(USER()) |

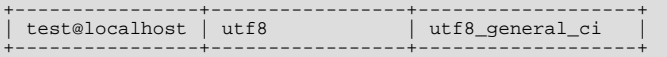

### **1.8.2. CONVERT() and CAST()**

[CONVERT\(\)](http://dev.mysql.com/doc/refman/5.1/en/cast-functions.html#function_convert) provides a way to convert data between different character sets. The syntax is:

CONVERT(expr USING transcoding\_name)

In MySQL, transcoding names are the same as the corresponding character set names.

Examples:

SELECT CONVERT(\_latin1'Müller' USING utf8);<br>INSERT INTO utf8table (utf8column)<br>SELECT CONVERT(latin1field USING utf8) FROM latin1table;

 $CONFERT(\ldots \text{USING} \ldots)$  is implemented according to the standard SQL specification.

You may also use CAST () to convert a string to a different character set. The syntax is:

CAST(character\_string AS character\_data\_type CHARACTER SET charset\_name)

#### Example:

SELECT CAST(\_latin1'test' AS CHAR CHARACTER SET utf8);

If you use [CAST\(\)](http://dev.mysql.com/doc/refman/5.1/en/cast-functions.html#function_cast) without specifying CHARACTER SET, the resulting character set and collation are defined by the [charac](http://dev.mysql.com/doc/refman/5.1/en/server-system-variables.html#sysvar_character_set_connection)[ter\\_set\\_connection](http://dev.mysql.com/doc/refman/5.1/en/server-system-variables.html#sysvar_character_set_connection) and [collation\\_connection](http://dev.mysql.com/doc/refman/5.1/en/server-system-variables.html#sysvar_collation_connection) system variables. If you use [CAST\(\)](http://dev.mysql.com/doc/refman/5.1/en/cast-functions.html#function_cast) with CHARACTER SET X, the resulting character set and collation are X and the default collation of X.

You may not use a COLLATE clause inside a [CAST\(\)](http://dev.mysql.com/doc/refman/5.1/en/cast-functions.html#function_cast), but you may use it outside. That is, [CAST\(... COLLATE ...\)](http://dev.mysql.com/doc/refman/5.1/en/cast-functions.html#function_cast) is illegal, but [CAST\(...\) COLLATE ...](http://dev.mysql.com/doc/refman/5.1/en/cast-functions.html#function_cast) is legal.

#### Example:

SELECT CAST(\_latin1'test' AS CHAR CHARACTER SET utf8) COLLATE utf8\_bin;

### **1.8.3. SHOW Statements and INFORMATION\_SCHEMA**

Several [SHOW](http://dev.mysql.com/doc/refman/5.1/en/show.html) statements provide additional character set information. These include [SHOW CHARACTER SET](http://dev.mysql.com/doc/refman/5.1/en/show-character-set.html), [SHOW COLLA-](http://dev.mysql.com/doc/refman/5.1/en/show-collation.html)[TION](http://dev.mysql.com/doc/refman/5.1/en/show-collation.html), [SHOW CREATE DATABASE](http://dev.mysql.com/doc/refman/5.1/en/show-create-database.html), [SHOW CREATE TABLE](http://dev.mysql.com/doc/refman/5.1/en/show-create-table.html) and [SHOW COLUMNS](http://dev.mysql.com/doc/refman/5.1/en/show-columns.html). These statements are described here briefly. For more information, see SHOW [Syntax](http://dev.mysql.com/doc/refman/5.1/en/show.html).

INFORMATION\_SCHEMA has several tables that contain information similar to that displayed by the [SHOW](http://dev.mysql.com/doc/refman/5.1/en/show.html) statements. For example, the [CHARACTER\\_SETS](http://dev.mysql.com/doc/refman/5.1/en/character-sets-table.html) and [COLLATIONS](http://dev.mysql.com/doc/refman/5.1/en/collations-table.html) tables contain the information displayed by [SHOW CHARACTER SET](http://dev.mysql.com/doc/refman/5.1/en/show-character-set.html) and [SHOW COLLATION](http://dev.mysql.com/doc/refman/5.1/en/show-collation.html). See INFORMATION SCHEMA Tables.

The [SHOW CHARACTER SET](http://dev.mysql.com/doc/refman/5.1/en/show-character-set.html) command shows all available character sets. It takes an optional [LIKE](http://dev.mysql.com/doc/refman/5.1/en/string-comparison-functions.html#operator_like) clause that indicates which character set names to match. For example:

#### mysql> **SHOW CHARACTER SET LIKE 'latin%';**

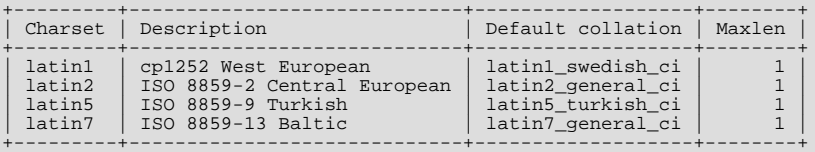

The output from [SHOW COLLATION](http://dev.mysql.com/doc/refman/5.1/en/show-collation.html) includes all available character sets. It takes an optional [LIKE](http://dev.mysql.com/doc/refman/5.1/en/string-comparison-functions.html#operator_like) clause that indicates which collation names to match. For example:

#### mysql> **SHOW COLLATION LIKE 'latin1%';**

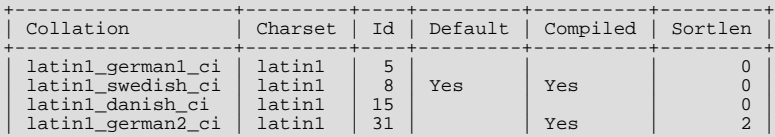

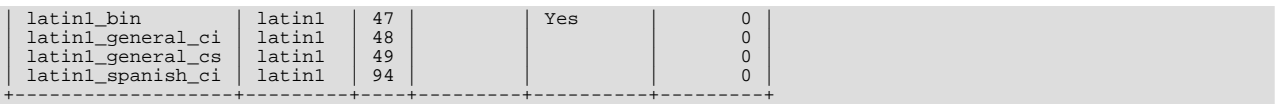

[SHOW CREATE DATABASE](http://dev.mysql.com/doc/refman/5.1/en/show-create-database.html) displays the [CREATE DATABASE](http://dev.mysql.com/doc/refman/5.1/en/create-database.html) statement that creates a given database:

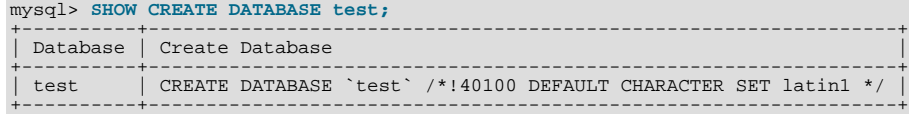

If no COLLATE clause is shown, the default collation for the character set applies.

[SHOW CREATE TABLE](http://dev.mysql.com/doc/refman/5.1/en/show-create-table.html) is similar, but displays the [CREATE TABLE](http://dev.mysql.com/doc/refman/5.1/en/create-table.html) statement to create a given table. The column definitions indicate any character set specifications, and the table options include character set information.

The [SHOW COLUMNS](http://dev.mysql.com/doc/refman/5.1/en/show-columns.html) statement displays the collations of a table's columns when invoked as [SHOW FULL COLUMNS](http://dev.mysql.com/doc/refman/5.1/en/show-columns.html). Columns with [CHAR](http://dev.mysql.com/doc/refman/5.1/en/char.html), [VARCHAR](http://dev.mysql.com/doc/refman/5.1/en/char.html), or [TEXT](http://dev.mysql.com/doc/refman/5.1/en/blob.html) data types have collations. Numeric and other non-character types have no collation (indicated by NULL as the Collation value). For example:

```
mysql> SHOW FULL COLUMNS FROM person\G
*************************** 1. row ***************************
      Field: id
               smallint(5) unsigned
Collation: NULL
       Null: NO
    Key: PRI<br>Default: NULL
Extra: auto_increment
Privileges: select,insert,update,references
Comment:
*************************** 2. row ***************************
      Field: name
 Type: char(60)
Collation: latin1_swedish_ci
       Null: NO
        Key:
   Default:
      Extra:
Privileges: select,insert,update,references
   Comment:
```
<span id="page-23-0"></span>The character set is not part of the display but is implied by the collation name.

# **1.9. Unicode Support**

MySQL 5.1 supports two character sets for storing Unicode data:

- ucs2, the UCS-2 encoding of the Unicode character set using 16 bits per character
- utf8, a UTF-8 encoding of the Unicode character set using one to three bytes per character

These two character sets support the characters from the Basic Multilingual Plane (BMP) of Unicode Version 3.0. BMP characters have these characteristics:

- Their code values are between 0 and 65535 (or  $U+0000$  ..  $U+FFFF$ )
- They can be encoded with a fixed 16-bit word, as in  $ucs2$
- They can be encoded with 8, 16, or 24 bits, as in  $utf@$
- They are sufficient for almost all characters in major languages

The ucs2 and utf8 character sets do not support supplementary characters that lie outside the BMP.

A similar set of collations is available for each Unicode character set. For example, each has a Danish collation, the names of which are ucs2\_danish\_ci and utf8\_danish\_ci. All Unicode collations are listed at [Section 1.12.1, "Unicode Character Sets"](#page-26-1).

In UCS-2, every character is represented by a two-byte Unicode code with the most significant byte first. For example: LATIN CAPITAL LETTER A has the code 0x0041 and it is stored as a two-byte sequence: 0x00 0x41. CYRILLIC SMALL LET- TER YERU (Unicode 0x044B) is stored as a two-byte sequence: 0x04 0x4B. For Unicode characters and their codes, please refer to the [Unicode Home Page](http://www.unicode.org/).

The MySQL implementation of UCS-2 stores characters in big-endian byte order and does not use a byte order mark (BOM) at the beginning of UCS-2 values. Other database systems might use little-endian byte order or a BOM, in which case, conversion of UCS-2 values will need to be performed when transferring data between those systems and MySQL.

UTF-8 (Unicode Transformation Format with 8-bit units) is an alternative way to store Unicode data. It is implemented according to RFC 3629. RFC 3629 describes encoding sequences that take from one to four bytes. Currently, MySQL support for UTF-8 does not include four-byte sequences. (An older standard for UTF-8 encoding is given by RFC 2279, which describes UTF-8 sequences that take from one to six bytes. RFC 3629 renders RFC 2279 obsolete; for this reason, sequences with five and six bytes are no longer used.)

The idea of UTF-8 is that various Unicode characters are encoded using byte sequences of different lengths:

- Basic Latin letters, digits, and punctuation signs use one byte.
- Most European and Middle East script letters fit into a two-byte sequence: extended Latin letters (with tilde, macron, acute, grave and other accents), Cyrillic, Greek, Armenian, Hebrew, Arabic, Syriac, and others.
- Korean, Chinese, and Japanese ideographs use three-byte sequences.

MySQL uses no BOM for UTF-8 values.

**Tip**: To save space with UTF-8, use [VARCHAR](http://dev.mysql.com/doc/refman/5.1/en/char.html) instead of [CHAR](http://dev.mysql.com/doc/refman/5.1/en/char.html). Otherwise, MySQL must reserve three bytes for each character in a CHAR CHARACTER SET utf8 column because that is the maximum possible length. For example, MySQL must reserve 30 bytes for a CHAR(10) CHARACTER SET utf8 column.

UCS-2 cannot be used as a client character set, which means that SET NAMES 'ucs2' does not work. (See [Section 1.4,](#page-11-0) ["Connection Character Sets and Collations"](#page-11-0).)

Client applications that need to communicate with the server using Unicode should set the client character set accordingly; for example, by issuing a SET NAMES 'utf8' statement. ucs2 cannot be used as a client character set, which means that it does not work for SET NAMES or SET CHARACTER SET. (See [Section 1.4, "Connection Character Sets and Collations"](#page-11-0).)

# **1.10. UTF-8 for Metadata**

*Metadata* is "the data about the data." Anything that *describes* the database — as opposed to being the *contents* of the database is metadata. Thus column names, database names, user names, version names, and most of the string results from [SHOW](http://dev.mysql.com/doc/refman/5.1/en/show.html) are metadata. This is also true of the contents of tables in INFORMATION\_SCHEMA, because those tables by definition contain information about database objects.

Representation of metadata must satisfy these requirements:

- All metadata must be in the same character set. Otherwise, neither the [SHOW](http://dev.mysql.com/doc/refman/5.1/en/show.html) commands nor [SELECT](http://dev.mysql.com/doc/refman/5.1/en/select.html) statements for tables in INFORMATION\_SCHEMA would work properly because different rows in the same column of the results of these operations would be in different character sets.
- Metadata must include all characters in all languages. Otherwise, users would not be able to name columns and tables using their own languages.

To satisfy both requirements, MySQL stores metadata in a Unicode character set, namely UTF-8. This does not cause any disruption if you never use accented or non-Latin characters. But if you do, you should be aware that metadata is in UTF-8.

The metadata requirements mean that the return values of the [USER\(\)](http://dev.mysql.com/doc/refman/5.1/en/information-functions.html#function_user), [CURRENT\\_USER\(\)](http://dev.mysql.com/doc/refman/5.1/en/information-functions.html#function_current-user), [SESSION\\_USER\(\)](http://dev.mysql.com/doc/refman/5.1/en/information-functions.html#function_session-user), [SYS-](http://dev.mysql.com/doc/refman/5.1/en/information-functions.html#function_system-user)[TEM\\_USER\(\)](http://dev.mysql.com/doc/refman/5.1/en/information-functions.html#function_system-user), [DATABASE\(\)](http://dev.mysql.com/doc/refman/5.1/en/information-functions.html#function_database), and [VERSION\(\)](http://dev.mysql.com/doc/refman/5.1/en/information-functions.html#function_version) functions have the UTF-8 character set by default.

The server sets the character set\_system system variable to the name of the metadata character set:

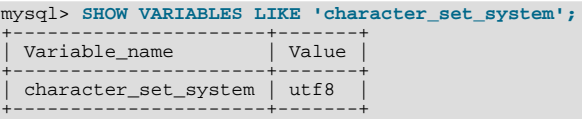

Storage of metadata using Unicode does *not* mean that the server returns headers of columns and the results of [DESCRIBE](http://dev.mysql.com/doc/refman/5.1/en/describe.html) functions in the [character\\_set\\_system](http://dev.mysql.com/doc/refman/5.1/en/server-system-variables.html#sysvar_character_set_system) character set by default. When you use SELECT column1 FROM t, the name

column1 itself is returned from the server to the client in the character set determined by the value of the [charac](http://dev.mysql.com/doc/refman/5.1/en/server-system-variables.html#sysvar_character_set_results)[ter\\_set\\_results](http://dev.mysql.com/doc/refman/5.1/en/server-system-variables.html#sysvar_character_set_results) system variable, which has a default value of latin1. If you want the server to pass metadata results back in a different character set, use the SET NAMES statement to force the server to perform character set conversion. SET NAMES sets the [character\\_set\\_results](http://dev.mysql.com/doc/refman/5.1/en/server-system-variables.html#sysvar_character_set_results) and other related system variables. (See [Section 1.4, "Connection Character Sets and Colla](#page-11-0)[tions".](#page-11-0)) Alternatively, a client program can perform the conversion after receiving the result from the server. It is more efficient for the client perform the conversion, but this option is not always available for all clients.

If [character\\_set\\_results](http://dev.mysql.com/doc/refman/5.1/en/server-system-variables.html#sysvar_character_set_results) is set to NULL, no conversion is performed and the server returns metadata using its original character set (the set indicated by [character\\_set\\_system](http://dev.mysql.com/doc/refman/5.1/en/server-system-variables.html#sysvar_character_set_system)).

Error messages returned from the server to the client are converted to the client character set automatically, as with metadata.

If you are using (for example) the [USER\(\)](http://dev.mysql.com/doc/refman/5.1/en/information-functions.html#function_user) function for comparison or assignment within a single statement, don't worry. MySQL performs some automatic conversion for you.

SELECT \* FROM t1 WHERE USER() = latin1\_column;

This works because the contents of  $latin1$  column are automatically converted to UTF-8 before the comparison.

INSERT INTO t1 (latin1\_column) SELECT USER();

This works because the contents of [USER\(\)](http://dev.mysql.com/doc/refman/5.1/en/information-functions.html#function_user) are automatically converted to latin1 before the assignment.

Although automatic conversion is not in the SQL standard, the SQL standard document does say that every character set is (in terms of supported characters) a "subset" of Unicode. Because it is a well-known principle that "what applies to a superset can apply to a subset," we believe that a collation for Unicode can apply for comparisons with non-Unicode strings. For more information about coercion of strings, see [Section 1.6.5, "Special Cases Where Collation Determination Is Tricky"](#page-17-0).

# **1.11. Column Character Set Conversion**

To convert a binary or nonbinary string column to use a particular character set, use [ALTER TABLE](http://dev.mysql.com/doc/refman/5.1/en/alter-table.html). For successful conversion to occur, one of the following conditions must apply:

- If the column has a binary data type ([BINARY](http://dev.mysql.com/doc/refman/5.1/en/binary-varbinary.html), [VARBINARY](http://dev.mysql.com/doc/refman/5.1/en/binary-varbinary.html), [BLOB](http://dev.mysql.com/doc/refman/5.1/en/blob.html)), all the values that it contains must be encoded using a single character set (the character set you're converting the column to). If you use a binary column to store information in multiple character sets, MySQL has no way to know which values use which character set and cannot convert the data properly.
- If the column has a nonbinary data type ([CHAR](http://dev.mysql.com/doc/refman/5.1/en/char.html), [VARCHAR](http://dev.mysql.com/doc/refman/5.1/en/char.html), [TEXT](http://dev.mysql.com/doc/refman/5.1/en/blob.html)), its contents should be encoded in the column's character set, not some other character set. If the contents are encoded in a different character set, you can convert the column to use a binary data type first, and then to a nonbinary column with the desired character set.

Suppose that a table t has a binary column named  $\text{coll}$  defined as VARBINARY(50). Assuming that the information in the column is encoded using a single character set, you can convert it to a nonbinary column that has that character set. For example, if col1 contains binary data representing characters in the greek character set, you can convert it as follows:

ALTER TABLE t MODIFY col1 VARCHAR(50) CHARACTER SET greek;

If your original column has a type of BINARY(50), you could convert it to CHAR(50), but the resulting values will be padded with  $0 \times 00$  bytes at the end, which may be undesirable. To remove these bytes, use the [TRIM\(\)](http://dev.mysql.com/doc/refman/5.1/en/string-functions.html#function_trim) function:

UPDATE t SET col1 = TRIM(TRAILING 0x00 FROM col1);

Suppose that table thas a nonbinary column named  $\text{coll}$  defined as CHAR(50) CHARACTER SET latin1 but you want to convert it to use  $\text{ut}\varepsilon$  so that you can store values from many languages. The following statement accomplishes this:

ALTER TABLE t MODIFY col1 CHAR(50) CHARACTER SET utf8;

Conversion may be lossy if the column contains characters that are not in both character sets.

A special case occurs if you have old tables from MySQL 4.0 or earlier where a nonbinary column contains values that actually are encoded in a character set different from the server's default character set. For example, an application might have stored  $s$  j is values in a column, even though MySQL's default character set was latin1. It is possible to convert the column to use the proper character set but an additional step is required. Suppose that the server's default character set was latin1 and col1 is defined as CHAR(50) but its contents are  $s$  j is values. The first step is to convert the column to a binary data type, which removes the existing character set information without performing any character conversion:

ALTER TABLE t MODIFY col1 BLOB;

The next step is to convert the column to a nonbinary data type with the proper character set:

ALTER TABLE t MODIFY col1 CHAR(50) CHARACTER SET sjis;

This procedure requires that the table not have been modified already with statements such as [INSERT](http://dev.mysql.com/doc/refman/5.1/en/insert.html) or [UPDATE](http://dev.mysql.com/doc/refman/5.1/en/update.html) after an upgrade to MySQL 4.1 or later. In that case, MySQL would store new values in the column using  $l$  atin1, and the column will contain a mix of sjis and latin1 values and cannot be converted properly.

<span id="page-26-0"></span>If you specified attributes when creating a column initially, you should also specify them when altering the table with [ALTER TA-](http://dev.mysql.com/doc/refman/5.1/en/alter-table.html)[BLE](http://dev.mysql.com/doc/refman/5.1/en/alter-table.html). For example, if you specified NOT NULL and an explicit DEFAULT value, you should also provide them in the [ALTER TA-](http://dev.mysql.com/doc/refman/5.1/en/alter-table.html)[BLE](http://dev.mysql.com/doc/refman/5.1/en/alter-table.html) statement. Otherwise, the resulting column definition will not include those attributes.

# **1.12. Character Sets and Collations That MySQL Supports**

MySQL supports 70+ collations for 30+ character sets. This section indicates which character sets MySQL supports. There is one subsection for each group of related character sets. For each character set, the allowable collations are listed.

You can always list the available character sets and their default collations with the [SHOW CHARACTER SET](http://dev.mysql.com/doc/refman/5.1/en/show-character-set.html) statement:

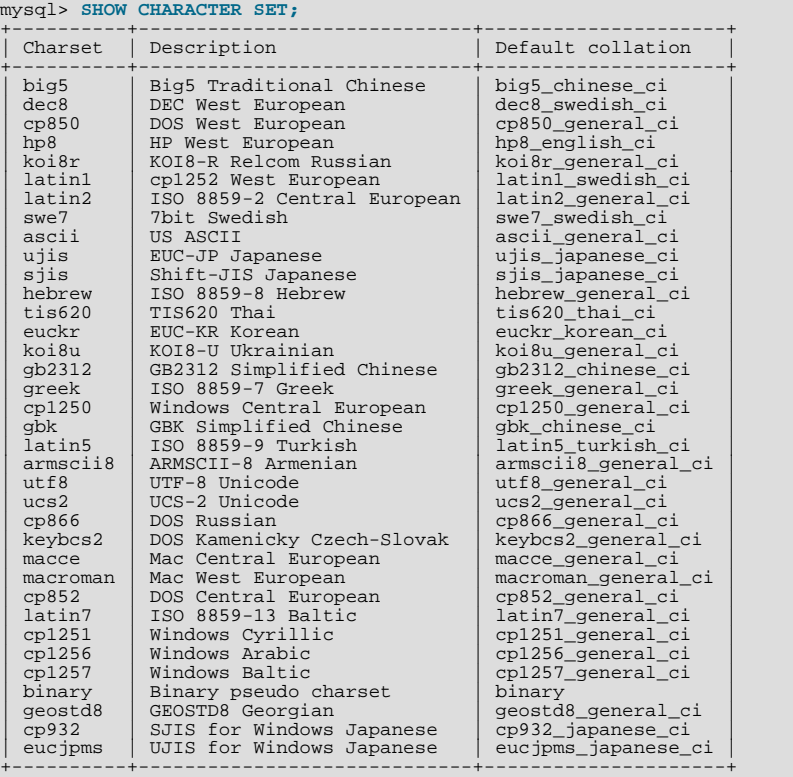

In cases where a character set has multiple collations, it might not be clear which collation is most suitable for a given application. To avoid choosing the wrong collation, it can be helpful to perform some comparisons with representative data values to make sure that a given collation sorts values the way you expect.

<span id="page-26-1"></span>[Collation-Charts.Org](http://www.collation-charts.org/) is a useful site for information that shows how one collation compares to another.

### **1.12.1. Unicode Character Sets**

MySQL 5.1 has two Unicode character sets:

- $ucs2$ , the UCS-2 encoding of the Unicode character set using 16 bits per character
- utf8, a UTF-8 encoding of the Unicode character set using one to three bytes per character

You can store text in about 650 languages using these character sets. This section lists the collations available for each Unicode character set. For general information about the character sets, see [Section 1.9, "Unicode Support".](#page-23-0)

A similar set of collations is available for each Unicode character set. These are shown in the following list, where xxx represents the character set name. For example,  $xxxx\_danish$  ci represents the Danish collations, the specific names of which are ucs2\_danish\_ci and utf8\_danish\_ci.

- xxx\_bin
- xxx\_czech\_ci
- xxx\_danish\_ci
- xxx\_esperanto\_ci
- xxx\_estonian\_ci
- xxx\_general\_ci (default)
- xxx\_hungarian\_ci
- xxx\_icelandic\_ci
- xxx\_latvian\_ci
- xxx\_lithuanian\_ci
- xxx\_persian\_ci
- xxx\_polish\_ci
- xxx\_roman\_ci
- xxx\_romanian\_ci
- xxx\_slovak\_ci
- xxx\_slovenian\_ci
- xxx\_spanish2\_ci
- xxx\_spanish\_ci
- xxx\_swedish\_ci
- xxx\_turkish\_ci
- xxx\_unicode\_ci

The xxx hungarian ci collations were added in MySQL 5.1.5.

MySQL implements the xxx\_unicode\_ci collations according to the Unicode Collation Algorithm (UCA) described at [ht](http://www.unicode.org/reports/tr10/)[tp://www.unicode.org/reports/tr10/.](http://www.unicode.org/reports/tr10/) The collation uses the version-4.0.0 UCA weight keys: [ht](http://www.unicode.org/Public/UCA/4.0.0/allkeys-4.0.0.txt)[tp://www.unicode.org/Public/UCA/4.0.0/allkeys-4.0.0.txt](http://www.unicode.org/Public/UCA/4.0.0/allkeys-4.0.0.txt). Currently, the xxx\_unicode\_ci collations have only partial support for the Unicode Collation Algorithm. Some characters are not supported yet. Also, combining marks are not fully supported. This affects primarily Vietnamese, Yoruba, and some smaller languages such as Navajo. The following discussion uses utf8\_unicode\_ci for concreteness.

For any Unicode character set, operations performed using the general ci collation are faster than those for the \_unicode\_ci collation. For example, comparisons for the utf8\_general\_ci collation are faster, but slightly less correct, than comparisons for utf8 unicode ci. The reason for this is that utf8 unicode ci supports mappings such as expansions; that is, when one character compares as equal to combinations of other characters. For example, in German and some other languages "Ã#" is equal to "ss". utf8\_unicode\_ci also supports contractions and ignorable characters. utf8\_general\_ci is a legacy collation that does not support expansions, contractions, or ignorable characters. It can make only one-to-one comparisons between characters.

To further illustrate, the following equalities hold in both utf8\_general\_ci and utf8\_unicode\_ci (for the effect this has in comparisons or when doing searches, see [Section 1.6.7, "Examples of the Effect of Collation"\)](#page-18-0):

Ã# = A Ã# = O Ã# = U

A difference between the collations is that this is true for  $utf8$  general ci:

 $\tilde{A}$   $\#$  =  $\#$ 

Whereas this is true for utf8\_unicode\_ci:

 $\tilde{A}$ # = ss

MySQL implements language-specific collations for the utf8 character set only if the ordering with utf8\_unicode\_ci does not work well for a language. For example, utf8\_unicode\_ci works fine for German and French, so there is no need to create special utf8 collations for these two languages.

utf8\_general\_ci also is satisfactory for both German and French, except that " $\tilde{A}$ #" is equal to "s", and not to "ss". If this is acceptable for your application, then you should use utf8\_general\_ci because it is faster. Otherwise, use utf8\_unicode\_ci because it is more accurate.

utf8\_swedish\_ci, like other utf8 language-specific collations, is derived from utf8\_unicode\_ci with additional language rules. For example, in Swedish, the following relationship holds, which is not something expected by a German or French speaker:

 $\tilde{A}$ # = Y <  $\tilde{A}$ #

The xxx\_spanish\_ci and xxx\_spanish2\_ci collations correspond to modern Spanish and traditional Spanish, respectively. In both collations, " $\mathbb{A}^{\pm}$ " (n-tilde) is a separate letter between "n" and " $\circ$ ". In addition, for traditional Spanish, " $\circ$ h" is a separate letter between "c" and "d", and "11" is a separate letter between "1" and "m"

In the xxx roman ci collations, I and J compare as equal, and U and V compare as equal.

<span id="page-28-0"></span>For additional information about Unicode collations in MySQL, see Collation-Charts.Org [\(utf8\)](http://www.collation-charts.org/mysql60/by-charset.html#utf8).

### **1.12.2. West European Character Sets**

Western European character sets cover most West European languages, such as French, Spanish, Catalan, Basque, Portuguese, Italian, Albanian, Dutch, German, Danish, Swedish, Norwegian, Finnish, Faroese, Icelandic, Irish, Scottish, and English.

- ascii (US ASCII) collations:
	- ascii\_bin
	- ascii\_general\_ci (default)
- cp850 (DOS West European) collations:
	- cp850\_bin
	- cp850\_general\_ci (default)
- dec8 (DEC Western European) collations:
	- dec8\_bin
	- dec8\_swedish\_ci (default)
- hp8 (HP Western European) collations:
	- hp8\_bin
	- hp8\_english\_ci (default)
- latin1 (cp1252 West European) collations:
	- latin1\_bin
	- latin1\_danish\_ci
	- latin1\_general\_ci
	- latin1\_general\_cs
- latin1\_german1\_ci
- latin1\_german2\_ci
- latin1 spanish ci
- latin1 swedish ci (default)

latin1 is the default character set. MySQL's latin1 is the same as the Windows cp1252 character set. This means it is the same as the official ISO 8859-1 or IANA (Internet Assigned Numbers Authority) latin1, except that IANA latin1 treats the code points between 0x80 and 0x9f as "undefined," whereas cp1252, and therefore MySQL's latin1, assign characters for those positions. For example,  $0 \times 80$  is the Euro sign. For the "undefined" entries in cp1252, MySQL translates 0x81 to Unicode 0x0081, 0x8d to 0x008d, 0x8f to 0x008f, 0x90 to 0x0090, and 0x9d to 0x009d.

The latin1 swedish ci collation is the default that probably is used by the majority of MySQL customers. Although it is frequently said that it is based on the Swedish/Finnish collation rules, there are Swedes and Finns who disagree with this statement.

The latin1\_german1\_ci and latin1\_german2\_ci collations are based on the DIN-1 and DIN-2 standards, where DIN stands for *Deutsches Institut f* $\tilde{A}^{1/q}r$  *Normung* (the German equivalent of ANSI). DIN-1 is called the "dictionary collation" and DIN-2 is called the "phone book collation." For an example of the effect this has in comparisons or when doing searches, see [Section 1.6.7, "Examples of the Effect of Collation"](#page-18-0).

- latin1\_german1\_ci (dictionary) rules:
	- Ã# = A Ã# = O Ã# = U Ã# = s
- latin1\_qerman2\_ci (phone-book) rules:
	- Ã# = AE Ã# = OE Ã# = UE  $\tilde{A}$  = ss

For an example of the effect this has in comparisons or when doing searches, see [Section 1.6.7, "Examples of the Effect of Col](#page-18-0)[lation".](#page-18-0)

In the latin1 spanish ci collation, " $\tilde{A}^{\pm}$ " (n-tilde) is a separate letter between "n" and "o".

- macroman (Mac West European) collations:
	- macroman\_bin
	- macroman\_general\_ci (default)
- swe7 (7bit Swedish) collations:
	- swe7\_bin
	- swe7\_swedish\_ci (default)

For additional information about Western European collations in MySQL, see Collation-Charts.Org ([ascii](http://www.collation-charts.org/mysql60/by-charset.html#ascii), [cp850,](http://www.collation-charts.org/mysql60/by-charset.html#cp850) [dec8](http://www.collation-charts.org/mysql60/by-charset.html#dec8), [hp8](http://www.collation-charts.org/mysql60/by-charset.html#hp8), [latin1](http://www.collation-charts.org/mysql60/by-charset.html#latin1), [macroman,](http://www.collation-charts.org/mysql60/by-charset.html#macroman) [swe7\)](http://www.collation-charts.org/mysql60/by-charset.html#swe7).

### **1.12.3. Central European Character Sets**

MySQL provides some support for character sets used in the Czech Republic, Slovakia, Hungary, Romania, Slovenia, Croatia, Poland, and Serbia (Latin).

- cp1250 (Windows Central European) collations:
	- cp1250\_bin
	- cp1250\_croatian\_ci
	- cp1250\_czech\_cs
- cp1250\_general\_ci (default)
- cp1250\_polish\_ci
- cp852 (DOS Central European) collations:
	- cp852\_bin
	- cp852\_general\_ci (default)
- keybcs2 (DOS Kamenicky Czech-Slovak) collations:
	- keybcs2 bin
	- keybcs2\_general\_ci (default)
- latin2 (ISO 8859-2 Central European) collations:
	- latin2\_bin
	- latin2\_croatian\_ci
	- latin2\_czech\_cs
	- latin2\_general\_ci (default)
	- latin2\_hungarian\_ci
- macce (Mac Central European) collations:
	- macce\_bin
	- macce\_general\_ci (default)

For additional information about Central European collations in MySQL, see Collation-Charts.Org [\(cp1250,](http://www.collation-charts.org/mysql60/by-charset.html#cp1250) [cp852](http://www.collation-charts.org/mysql60/by-charset.html#cp852), [keybcs2](http://www.collation-charts.org/mysql60/by-charset.html#keybcs2), latin2, [macce\)](http://www.collation-charts.org/mysql60/by-charset.html#macce).

## **1.12.4. South European and Middle East Character Sets**

South European and Middle Eastern character sets supported by MySQL include Armenian, Arabic, Georgian, Greek, Hebrew, and Turkish.

- armscii8 (ARMSCII-8 Armenian) collations:
	- armscii8\_bin
	- armscii8\_general\_ci (default)
- cp1256 (Windows Arabic) collations:
	- cp1256\_bin
	- cp1256\_general\_ci (default)
- geostd8 (GEOSTD8 Georgian) collations:
	- geostd8\_bin
	- geostd8\_general\_ci (default)
- greek (ISO 8859-7 Greek) collations:
	- greek\_bin
	- greek\_general\_ci (default)
- hebrew (ISO 8859-8 Hebrew) collations:
	- hebrew\_bin
- hebrew\_general\_ci (default)
- latin5 (ISO 8859-9 Turkish) collations:
	- latin5\_bin
	- latin5\_turkish\_ci (default)

For additional information about South European and Middle Eastern collations in MySQL, see Collation-Charts.Org [\(armscii8](http://www.collation-charts.org/mysql60/by-charset.html#armscii8), [cp1256](http://www.collation-charts.org/mysql60/by-charset.html#cp1256), [geostd8,](http://www.collation-charts.org/mysql60/by-charset.html#geostd8) [greek](http://www.collation-charts.org/mysql60/by-charset.html#greek), [hebrew](http://www.collation-charts.org/mysql60/by-charset.html#hebrew), [latin5](http://www.collation-charts.org/mysql60/by-charset.html#latin5)).

### **1.12.5. Baltic Character Sets**

The Baltic character sets cover Estonian, Latvian, and Lithuanian languages.

- cp1257 (Windows Baltic) collations:
	- cp1257\_bin
	- cp1257\_general\_ci (default)
	- cp1257\_lithuanian\_ci
- latin7 (ISO 8859-13 Baltic) collations:
	- latin7\_bin
	- latin7\_estonian\_cs
	- latin7\_general\_ci (default)
	- latin7\_general\_cs

For additional information about Baltic collations in MySQL, see Collation-Charts.Org [\(cp1257,](http://www.collation-charts.org/mysql60/by-charset.html#cp1257) [latin7\)](http://www.collation-charts.org/mysql60/by-charset.html#latin7).

## **1.12.6. Cyrillic Character Sets**

The Cyrillic character sets and collations are for use with Belarusian, Bulgarian, Russian, Ukrainian, and Serbian (Cyrillic) languages.

- cp1251 (Windows Cyrillic) collations:
	- cp1251\_bin
	- cp1251\_bulgarian\_ci
	- cp1251\_general\_ci (default)
	- cp1251\_general\_cs
	- cp1251\_ukrainian\_ci
- cp866 (DOS Russian) collations:
	- cp866\_bin
	- cp866\_general\_ci (default)
- koi8r (KOI8-R Relcom Russian) collations:
	- koi8r\_bin
	- koi8r\_general\_ci (default)
- koi8u (KOI8-U Ukrainian) collations:
- koi8u\_bin
- koi8u\_general\_ci (default)

For additional information about Cyrillic collations in MySQL, see Collation-Charts.Org [\(cp1251,](http://www.collation-charts.org/mysql60/by-charset.html#cp1251) [cp866](http://www.collation-charts.org/mysql60/by-charset.html#cp866), [koi8r,](http://www.collation-charts.org/mysql60/by-charset.html#koi8r) [koi8u\)](http://www.collation-charts.org/mysql60/by-charset.html#koi8u). ).

## **1.12.7. Asian Character Sets**

The Asian character sets that we support include Chinese, Japanese, Korean, and Thai. These can be complicated. For example, the Chinese sets must allow for thousands of different characters. See [Section 1.12.7.1, "The](#page-33-0) cp932 Character Set", for additional information about the cp932 and sjis character sets.

For answers to some common questions and problems relating support for Asian character sets in MySQL, see [MySQL 5.1 FAQ —](http://dev.mysql.com/doc/refman/5.1/en/faqs-cjk.html) [MySQL Chinese, Japanese, and Korean Character Sets.](http://dev.mysql.com/doc/refman/5.1/en/faqs-cjk.html)

- big5 (Big5 Traditional Chinese) collations:
	- big5\_bin
	- big5\_chinese\_ci (default)
- cp932 (SJIS for Windows Japanese) collations:
	- cp932\_bin
	- cp932\_japanese\_ci (default)
- eucjpms (UJIS for Windows Japanese) collations:
	- eucjpms\_bin
	- eucjpms\_japanese\_ci (default)
- euckr (EUC-KR Korean) collations:
	- euckr\_bin
	- euckr\_korean\_ci (default)
- gb2312 (GB2312 Simplified Chinese) collations:
	- gb2312\_bin
	- gb2312\_chinese\_ci (default)
- qbk (GBK Simplified Chinese) collations:
	- gbk\_bin
	- gbk\_chinese\_ci (default)
- sjis (Shift-JIS Japanese) collations:
	- sjis\_bin
	- sjis\_japanese\_ci (default)
- tis620 (TIS620 Thai) collations:
	- tis620\_bin
	- tis620 thai ci (default)
- ujis (EUC-JP Japanese) collations:
	- ujis\_bin
	- ujis\_japanese\_ci (default)

The big5\_chinese\_ci collation sorts on number of strokes.

<span id="page-33-0"></span>For additional information about Asian collations in MySQL, see Collation-Charts.Org ([big5,](http://www.collation-charts.org/mysql60/by-charset.html#big5) [cp932](http://www.collation-charts.org/mysql60/by-charset.html#cp932), [eucjpms,](http://www.collation-charts.org/mysql60/by-charset.html#eucjpms) [euckr](http://www.collation-charts.org/mysql60/by-charset.html#euckr), [gb2312,](http://www.collation-charts.org/mysql60/by-charset.html#gb2312) [gbk,](http://www.collation-charts.org/mysql60/by-charset.html#gbk) [sjis](http://www.collation-charts.org/mysql60/by-charset.html#sjis), [tis620,](http://www.collation-charts.org/mysql60/by-charset.html#tis620) [ujis](http://www.collation-charts.org/mysql60/by-charset.html#ujis)).

### **1.12.7.1. The cp932 Character Set**

#### **Why is cp932 needed?**

In MySQL, the sjis character set corresponds to the Shift JIS character set defined by IANA, which supports JIS X0201 and JIS X0208 characters. (See [http://www.iana.org/assignments/character-sets.](http://www.iana.org/assignments/character-sets))

However, the meaning of "SHIFT JIS" as a descriptive term has become very vague and it often includes the extensions to Shift\_JIS that are defined by various vendors.

For example, "SHIFT JIS" used in Japanese Windows environments is a Microsoft extension of Shift\_JIS and its exact name is Microsoft Windows Codepage : 932 or cp932. In addition to the characters supported by Shift\_JIS, cp932 supports extension characters such as NEC special characters, NEC selected — IBM extended characters, and IBM extended characters.

Many Japanese users have experienced problems using these extension characters. These problems stem from the following factors:

- MySQL automatically converts character sets.
- Character sets are converted via Unicode (ucs2).
- The sjis character set does not support the conversion of these extension characters.
- There are several conversion rules from so-called "SHIFT JIS" to Unicode, and some characters are converted to Unicode differently depending on the conversion rule. MySQL supports only one of these rules (described later).

The MySQL cp932 character set is designed to solve these problems.

Because MySQL supports character set conversion, it is important to separate IANA Shift\_JIS and cp932 into two different character sets because they provide different conversion rules.

#### **How does cp932 differ from sjis?**

The cp932 character set differs from sjis in the following ways:

- cp932 supports NEC special characters, NEC selected IBM extended characters, and IBM selected characters.
- Some cp932 characters have two different code points, both of which convert to the same Unicode code point. When converting from Unicode back to cp932, one of the code points must be selected. For this "round trip conversion," the rule recommended by Microsoft is used. (See <http://support.microsoft.com/kb/170559/EN-US/>.)

The conversion rule works like this:

- If the character is in both JIS X 0208 and NEC special characters, use the code point of JIS X 0208.
- If the character is in both NEC special characters and IBM selected characters, use the code point of NEC special characters.
- If the character is in both IBM selected characters and NEC selected IBM extended characters, use the code point of IBM extended characters.

The table shown at <http://www.microsoft.com/globaldev/reference/dbcs/932.htm> provides information about the Unicode values of cp932 characters. For cp932 table entries with characters under which a four-digit number appears, the number represents the corresponding Unicode (ucs2) encoding. For table entries with an underlined two-digit value appears, there is a range of cp932 character values that begin with those two digits. Clicking such a table entry takes you to a page that displays the Unicode value for each of the cp932 characters that begin with those digits.

The following links are of special interest. They correspond to the encodings for the following sets of characters:

• NEC special characters:

[http://www.microsoft.com/globaldev/reference/dbcs/932/932\\_87.htm](http://www.microsoft.com/globaldev/reference/dbcs/932/932_87.htm)

• NEC selected — IBM extended characters:

[http://www.microsoft.com/globaldev/reference/dbcs/932/932\\_ED.htm](http://www.microsoft.com/globaldev/reference/dbcs/932/932_ED.htm) [http://www.microsoft.com/globaldev/reference/dbcs/932/932\\_EE.htm](http://www.microsoft.com/globaldev/reference/dbcs/932/932_EE.htm)

#### • IBM selected characters:

[http://www.microsoft.com/globaldev/reference/dbcs/932/932\\_FA.htm](http://www.microsoft.com/globaldev/reference/dbcs/932/932_FA.htm) [http://www.microsoft.com/globaldev/reference/dbcs/932/932\\_FB.htm](http://www.microsoft.com/globaldev/reference/dbcs/932/932_FB.htm) [http://www.microsoft.com/globaldev/reference/dbcs/932/932\\_FC.htm](http://www.microsoft.com/globaldev/reference/dbcs/932/932_FC.htm)

• cp932 supports conversion of user-defined characters in combination with eucjpms, and solves the problems with sjis/ujis conversion. For details, please refer to <http://www.opengroup.or.jp/jvc/cde/sjis-euc-e.html>.

For some characters, conversion to and from  $ucs2$  is different for  $s$  jis and cp932. The following tables illustrate these differences.

Conversion to ucs2:

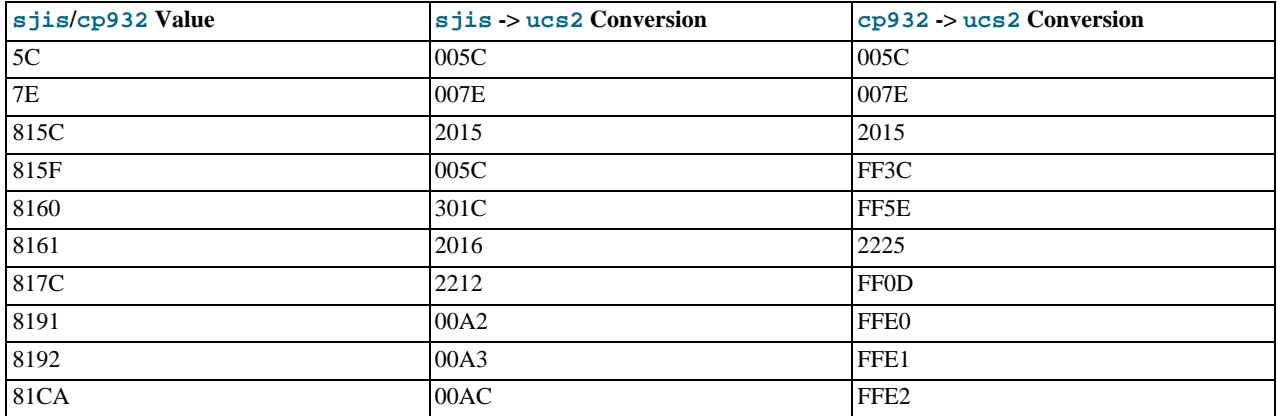

#### Conversion from ucs2:

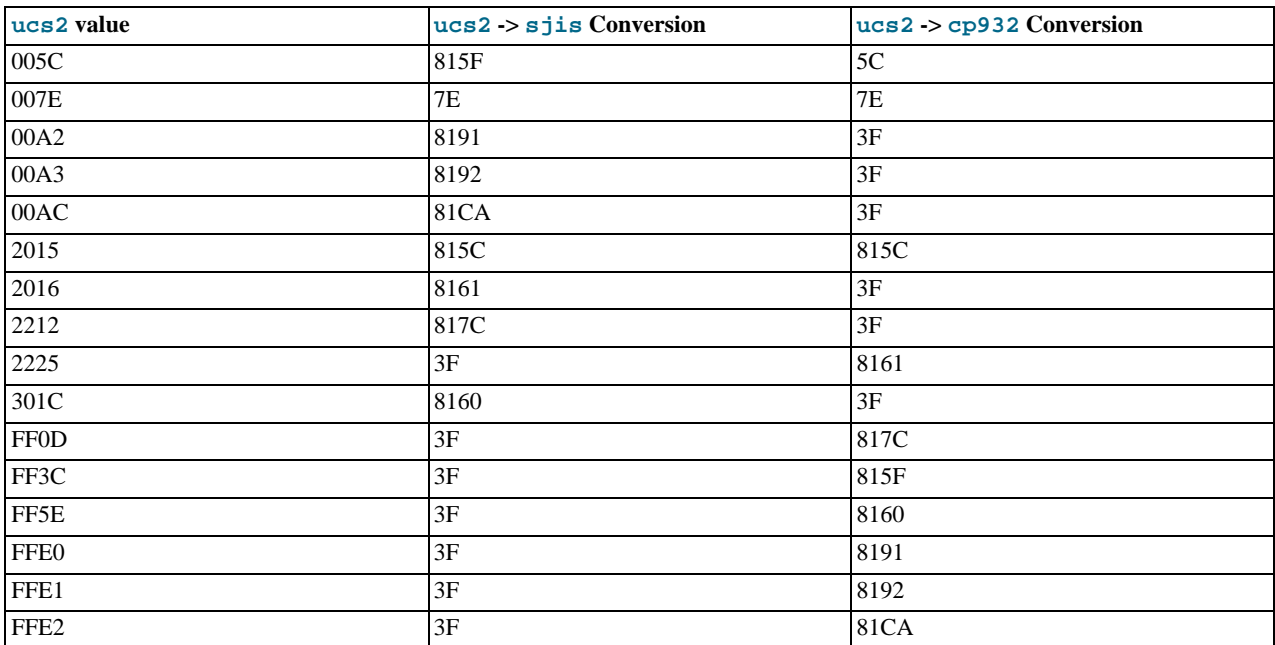

Users of any Japanese character sets should be aware that using [--character-set-client-handshake](http://dev.mysql.com/doc/refman/5.1/en/server-options.html#option_mysqld_character-set-client-handshake) (or [-](http://dev.mysql.com/doc/refman/5.1/en/server-options.html#option_mysqld_character-set-client-handshake) [-skip-character-set-client-handshake](http://dev.mysql.com/doc/refman/5.1/en/server-options.html#option_mysqld_character-set-client-handshake)) has an important effect. See [Server Command Options](http://dev.mysql.com/doc/refman/5.1/en/server-options.html).

# Chapter 2. The Character Set Used for Data and Sorting

By default, MySQL uses the latin1 (cp1252 West European) character set and the latin1\_swedish\_ci collation that sorts according to Swedish/Finnish rules. These defaults are suitable for the United States and most of Western Europe.

All MySQL binary distributions are compiled with [--with-extra-charsets=complex](http://dev.mysql.com/doc/refman/5.1/en/configure-options.html#option_configure_with-extra-charsets). This adds code to all standard programs that enables them to handle latin1 and all multi-byte character sets within the binary. Other character sets are loaded from a character-set definition file when needed.

The character set determines what characters are allowed in identifiers. The collation determines how strings are sorted by the OR-DER BY and GROUP BY clauses of the [SELECT](http://dev.mysql.com/doc/refman/5.1/en/select.html) statement.

You can change the default server character set and collation with the [--character-set-server](http://dev.mysql.com/doc/refman/5.1/en/server-options.html#option_mysqld_character-set-server) and [-](http://dev.mysql.com/doc/refman/5.1/en/server-options.html#option_mysqld_collation-server) [-collation-server](http://dev.mysql.com/doc/refman/5.1/en/server-options.html#option_mysqld_collation-server) options when you start the server. The collation must be a legal collation for the default character set. (Use the [SHOW COLLATION](http://dev.mysql.com/doc/refman/5.1/en/show-collation.html) statement to determine which collations are available for each character set.) See [Server Command](http://dev.mysql.com/doc/refman/5.1/en/server-options.html) [Options.](http://dev.mysql.com/doc/refman/5.1/en/server-options.html)

The character sets available depend on the [--with-charset=](http://dev.mysql.com/doc/refman/5.1/en/configure-options.html#option_configure_with-charset)charset\_name and [--with-extra-charsets=](http://dev.mysql.com/doc/refman/5.1/en/configure-options.html#option_configure_with-extra-charsets)list $of-charest \, | \,$  complex  $|$  all  $|$  none options to configure, and the character set configuration files listed in SHAREDIR/charsets/Index. See Typical [configure](http://dev.mysql.com/doc/refman/5.1/en/configure-options.html) Options.

If you change the character set when running MySQL, that may also change the sort order. Consequently, you must run myisamchk -r -q --set-collation=collation\_name on all MyISAM tables, or your indexes may not be ordered correctly.

When a client connects to a MySOL server, the server indicates to the client what the server's default character set is. The client switches to this character set for this connection.

You should use [mysql\\_real\\_escape\\_string\(\)](http://dev.mysql.com/doc/refman/5.1/en/mysql-real-escape-string.html) when escaping strings for an SQL query. [mysql\\_real\\_escape\\_string\(\)](http://dev.mysql.com/doc/refman/5.1/en/mysql-real-escape-string.html) is identical to the old [mysql\\_escape\\_string\(\)](http://dev.mysql.com/doc/refman/5.1/en/mysql-escape-string.html) function, except that it takes the MYSQL connection handle as the first parameter so that the appropriate character set can be taken into account when escaping characters.

If the client is compiled with paths that differ from where the server is installed and the user who configured MySQL didn't include all character sets in the MySQL binary, you must tell the client where it can find the additional character sets it needs if the server runs with a different character set from the client. You can do this by specifying a --character-sets-dir option to indicate the path to the directory in which the dynamic MySQL character sets are stored. For example, you can put the following in an option file:

[client] character-sets-dir=/usr/local/mysql/share/mysql/charsets

You can force the client to use specific character set as follows:

[client]<br>default-character-set=*charset\_name* 

This is normally unnecessary, however.

# **2.1. Using the German Character Set**

In MySQL 5.1, character set and collation are specified separately. This means that if you want German sort order, you should select the latin1 character set and either the latin1\_german1\_ci or latin1\_german2\_ci collation. For example, to start the server with the latin1\_german1\_ci collation, use the [--character-set-server=latin1](http://dev.mysql.com/doc/refman/5.1/en/server-options.html#option_mysqld_character-set-server) and [-](http://dev.mysql.com/doc/refman/5.1/en/server-options.html#option_mysqld_collation-server) [-collation-server=latin1\\_german1\\_ci](http://dev.mysql.com/doc/refman/5.1/en/server-options.html#option_mysqld_collation-server) options.

For information on the differences between these two collations, see [Section 1.12.2, "West European Character Sets"](#page-28-0).

# Chapter 3. Setting the Error Message Language

By default, mysqld produces error messages in English, but they can also be displayed in any of these other languages: Czech, Danish, Dutch, Estonian, French, German, Greek, Hungarian, Italian, Japanese, Korean, Norwegian, Norwegian-ny, Polish, Portuguese, Romanian, Russian, Slovak, Spanish, or Swedish.

To start mysqld with a particular language for error messages, use the [--language](http://dev.mysql.com/doc/refman/5.1/en/server-options.html#option_mysqld_language) or -L option. The option value can be a language name or the full path to the error message file. For example:

shell> **mysqld --language=swedish**

Or:

shell> **mysqld --language=/usr/local/share/swedish**

The language name should be specified in lowercase.

By default, the language files are located in the share/LANGUAGE directory under the MySQL base directory.

You can also change the content of the error messages produced by the server. Details can be found in the MySQL Internals manual, available at [http://forge.mysql.com/wiki/MySQL\\_Internals\\_Error\\_Messages](http://forge.mysql.com/wiki/MySQL_Internals_Error_Messages). If you upgrade to a newer version of MySQL after changing the error messages, remember to repeat your changes after the upgrade.

# Chapter 4. Adding a New Character Set

<span id="page-37-0"></span>This section discusses the procedure for adding a new character set to MySQL. You must have a MySQL source distribution to use these instructions. The proper procedure depends on whether the character set is simple or complex:

- If the character set does not need to use special string collating routines for sorting and does not need multi-byte character support, it is simple.
- If the character set needs either of those features, it is complex.

For example, greek and swe7 are simple character sets, whereas big5 and czech are complex character sets.

In the following instructions, MYSET represents the name of the character set that you want to add.

1. Add a <charset> element for MYSET to the sql/share/charsets/Index.xml file. Use the existing contents in the file as a guide to adding new contents.

The <charset> element must list all the collations for the character set. These must include at least a binary collation and a default collation. The default collation is usually named using a suffix of general\_ci (general, case insensitive). It is possible for the binary collation to be the default collation, but usually they are different. The default collation should have a primary flag. The binary collation should have a binary flag.

You must assign a unique ID number to each collation, chosen from the range 1 to 254. To find the maximum of the currently used collation IDs, use this query:

SELECT MAX(ID) FROM INFORMATION SCHEMA.COLLATIONS;

2. This step depends on whether you are adding a simple or complex character set. A simple character set requires only a configuration file, whereas a complex character set requires C source file that defines collation functions, multi-byte functions, or both.

For a simple character set, create a configuration file,  $MYSET$ . xml, that describes the character set properties. Create this file in the sql/share/charsets directory. (You can use a copy of latin1.xml as the basis for this file.) The syntax for the file is very simple:

- Comments are written as ordinary XML comments  $(\langle - \text{text} \rangle)$ .
- Words within <map> array elements are separated by arbitrary amounts of whitespace.
- Each word within <map> array elements must be a number in hexadecimal format.
- The <map> array element for the <ctype> element has 257 words. The other <map> array elements after that have 256 words. See [Section 4.1, "The Character Definition Arrays"](#page-38-0).
- For each collation listed in the <charset> element for the character set in Index.xml, MYSET.xml must contain a <collation> element that defines the character ordering.

For a complex character set, create a C source file that describes the character set properties and defines the support routines necessary to properly perform operations on the character set:

- a. Create the file ctype-MYSET.c in the strings directory. Look at one of the existing ctype- $*$ .c files (such as ctype-big5.c) to see what needs to be defined. The arrays in your file must have names like ctype\_MYSET, to\_lower\_MYSET, and so on. These correspond to the arrays for a simple character set. See [Section 4.1, "The Charac](#page-38-0)[ter Definition Arrays"](#page-38-0).
- b. For each collation listed in the  $\leq$ charset  $>$  element for the character set in Index.  $x$ ml, the  $ct$  $y$ pe- $MYSET$ .  $\subset$  file must provide an implementation of the collation.
- c. If you need string collating functions, see [Section 4.2, "String Collating Support".](#page-39-0)
- d. If you need multi-byte character support, see [Section 4.3, "Multi-Byte Character Support"](#page-39-1).
- 3. Follow these steps to modify the configuration information. Use the existing configuration information as a guide to adding information for MYSYS. The example here assumes that the character set has default and binary collations, but more lines will be needed if *MYSET* has additional collations.
	- Edit mysys/charset-def.c, and "register" the collations for the new character set.

Add these lines to the "declaration" section:

```
#ifdef HAVE_CHARSET_MYSET
extern CHARSET_INFO my_charset_MYSET_general_ci;<br>extern CHARSET_INFO my_charset_MYSET_bin;
#endif
```
Add these lines to the "registration" section:

```
#ifdef HAVE_CHARSET_MYSET
   add_compiled_collation(&my_charset_MYSET_general_ci);
add_compiled_collation(&my_charset_MYSET_bin);
#endif
```
- b. If the character set uses ctype-MYSET.c, edit strings/Makefile.am and add ctype-MYSET.c to each definition of the CSRCS variable, and to the EXTRA\_DIST variable.
- c. If the character set uses ctype-MYSET.c, edit libmysql/Makefile.shared and add ctype-MYSET.lo to the mystringsobjects definition.
- d. Edit config/ac-macros/character\_sets.m4:
	- i. Add *MYSET* to one of the define (CHARSETS\_AVAILABLE...) lines in alphabetic order.
	- ii. Add MYSET to CHARSETS\_COMPLEX. This is needed even for simple character sets, or configure will not recognize [--with-charset=](http://dev.mysql.com/doc/refman/5.1/en/configure-options.html#option_configure_with-charset)MYSET.
	- iii. Add MYSET to the first case control structure. Omit the USE\_MB and USE\_MB\_IDENT lines for 8-bit character sets.

```
MYSET)
     AC_DEFINE(HAVE_CHARSET_MYSET, 1, [Define to enable charset MYSET])<br>AC_DEFINE([USE_MB], 1, [Use multi-byte character routines])<br>AC_DEFINE(USE_MB_IDENT, 1)
    ;;
```
iv. Add MYSET to the second case control structure:

```
MYSET)
    default_charset_default_collation="MYSET_general_ci"<br>default_charset_collations="MYSET_general_ci MYSET_bin"
    ;;
```
<span id="page-38-0"></span>4. Reconfigure, recompile, and test.

## **4.1. The Character Definition Arrays**

Each simple character set has a configuration file located in the sql/share/charsets directory. The file is named  $MYSET$ . xml. It uses <map> array elements to list character set properties. <map> elements appear within these elements:

- <ctype> defines attributes for each character
- <lower> and <upper> list the lowercase and uppercase characters
- <unicode> maps 8-bit character values to Unicode values
- <collation> elements indicate character ordering for comparisons and sorts, one element per collation (binary collations need no <map> element because the character codes themselves provide the ordering)

For a complex character set as implemented in a ctype-MYSET.c file in the strings directory, there are corresponding arrays: ctype\_MYSET[], to\_lower\_MYSET[], and so forth. Not every complex character set has all of the arrays. See the existing ctype-\*.c files for examples. See the CHARSET\_INFO.txt file in the strings directory for additional information.

The ctype array is indexed by character value + 1 and has 257 elements. This is an old legacy convention for handling EOF. The other arrays are indexed by character value and have 256 elements.

ctype array elements are bit values. Each element describes the attributes of a single character in the character set. Each attribute

is associated with a bitmask, as defined in include/m\_ctype.h:

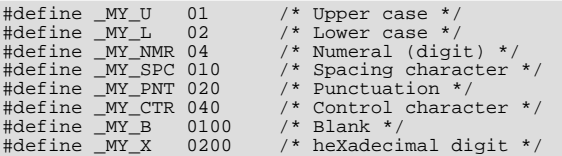

The ctype value for a given character should be the union of the applicable bitmask values that describe the character. For example, 'A' is an uppercase character  $(MY_U)$  as well as a hexadecimal digit  $(MY_X)$ , so its ctype value should be defined like this:

ctype['A'+1] = \_MY\_U | \_MY\_X = 01 | 0200 = 0201

The bitmask values in  $m_{\text{ctype}}$ . h are octal values, but the elements of the  $\text{ctype}$  array in MYSET. xml should be written as hexadecimal values.

The lower and upper arrays hold the lowercase and uppercase characters corresponding to each member of the character set. For example:

lower['A'] should contain 'a' upper['a'] should contain 'A'

<span id="page-39-0"></span>Each collation array is a map indicating how characters should be ordered for comparison and sorting purposes. MySQL sorts characters based on the values of this information. In some cases, this is the same as the upper array, which means that sorting is case-insensitive. For more complicated sorting rules (for complex character sets), see the discussion of string collating in [Sec](#page-39-0)[tion 4.2, "String Collating Support".](#page-39-0)

# **4.2. String Collating Support**

For simple character sets, sorting rules are specified in the  $MYSET \times m1$  configuration file using  $\langle mag \rangle$  array elements within <collation> elements. If the sorting rules for your language are too complex to be handled with simple arrays, you need to define string collating functions in the  $ctype-MYSET$ .c source file in the strings directory.

<span id="page-39-1"></span>The existing character sets provide the best documentation and examples to show how these functions are implemented. Look at the ctype-\*.c files in the strings directory, such as the files for the big5, czech, gbk, sjis, and tis160 character sets. Take a look at the MY\_COLLATION\_HANDLER structures to see how they are used, and see the CHARSET\_INFO.txt file in the strings directory for additional information.

# **4.3. Multi-Byte Character Support**

If you want to add support for a new character set that includes multi-byte characters, you need to use multi-byte character functions in the ctype-MYSET.c source file in the strings directory.

The existing character sets provide the best documentation and examples to show how these functions are implemented. Look at the ctype-\*.c files in the strings directory, such as the files for the euc\_kr, gb2312, gbk, sjis, and ujis character sets. Take a look at the MY\_CHARSET\_HANDLER structures to see how they are used, and see the CHARSET\_INFO.txt file in the strings directory for additional information.

# Chapter 5. How to Add a New Collation to a Character Set

A collation is a set of rules that defines how to compare and sort character strings. Each collation in MySQL belongs to a single character set. Every character set has at least one collation, and most have two or more collations.

A collation orders characters based on weights. Each character in a character set maps to a weight. Characters with equal weights compare as equal, and characters with unequal weights compare according to the relative magnitude of their weights.

MySQL supports several collation implementations, as discussed in [Section 5.1, "Collation Implementation Types"](#page-40-0). Some of these can be added to MySQL without recompiling:

- Simple collations for 8-bit character sets
- UCA-based collations for Unicode character sets
- Binary  $(xxx$  bin) collations

The following discussion describes how to add collations of the first two types to existing character sets. All existing character sets already have a binary collation, so there is no need here to describe how to add one.

Summary of the procedure for adding a new collation:

- 1. Choose a collation ID
- 2. Add configuration information that names the collation and describes the character-ordering rules
- 3. Restart the server
- 4. Verify that the collation is present

The instructions here cover only collations that can be added without recompiling MySQL. To add a collation that does require recompiling (as implemented by means of functions in a C source file), use the instructions in Chapter 4, *[Adding a New Character](#page-37-0) [Set](#page-37-0)*. However, instead of adding all the information required for a complete character set, just modify the appropriate files for an existing character set. That is, based on what is already present for the character set's current collations, add new data structures, functions, and configuration information for the new collation. For an example, see the MySQL Blog article in the following list of additional resources.

#### **Additional resources**

- The Unicode Collation Algorithm (UCA) specification: <http://www.unicode.org/reports/tr10/>
- The Locale Data Markup Language (LDML) specification: <http://www.unicode.org/reports/tr35/>
- MySQL University session "How to Add a Collation": [http://forge.mysql.com/wiki/How\\_to\\_Add\\_a\\_Collation](http://forge.mysql.com/wiki/How_to_Add_a_Collation)
- <span id="page-40-0"></span>• MySQL Blog article "Instructions for adding a new Unicode collation": [ht](http://blogs.mysql.com/peterg/2008/05/19/instructions-for-adding-a-new-unicode-collation/)[tp://blogs.mysql.com/peterg/2008/05/19/instructions-for-adding-a-new-unicode-collation/](http://blogs.mysql.com/peterg/2008/05/19/instructions-for-adding-a-new-unicode-collation/)

# **5.1. Collation Implementation Types**

MySQL implements several types of collations:

#### **Simple collations for 8-bit character sets**

This kind of collation is implemented using an array of 256 weights that defines a one-to-one mapping from character codes to weights. latin1\_swedish\_ci is an example. It is a case-insensitive collation, so the uppercase and lowercase versions of a character have the same weights and they compare as equal.

```
mysql> SET NAMES 'latin1' COLLATE 'latin1_swedish_ci';
Query OK, 0 rows affected (0.00 sec)
mysql> SELECT 'a' = 'A';
+-----------+
| 'a' = 'A' |
+-----------+
| 1 |
+-----------+
```
1 row in set (0.00 sec)

#### **Complex collations for 8-bit character sets**

This kind of collation is implemented using functions in a C source file that define how to order characters, as described in Chapter 4, *[Adding a New Character Set](#page-37-0)*.

#### **Collations for non-Unicode multi-byte character sets**

For this type of collation, 8-bit (single-byte) and multi-byte characters are handled differently. For 8-bit characters, character codes map to weights in case-insensitive fashion. (For example, the single-byte characters 'a' and 'A' both have a weight of  $0 \times 41$ .) For multi-byte characters, there are two types of relationship between character codes and weights:

- Weights equal character codes. sjis japanese ci is an example of this kind of collation. The multi-byte character '5' has a character code of 0x82C0, and the weight is also 0x82C0.
- Character codes map one-to-one to weights, but a code is not necessarily equal to the weight.  $q$ bk chinese ci is an example of this kind of collation. The multi-byte character ' $\mathbb{H}$  has a character code of  $0 \times 81B0$  but a weight of  $0 \times C286$ .

#### **Collations for Unicode multi-byte character sets**

Some of these collations are based on the Unicode Collation Algorithm (UCA), others are not.

Non-UCA collations have a one-to-one mapping from character code to weight. In MySQL, such collations are case insensitive and accent insensitive. utf8\_general\_ci is an example: 'a', 'A', ' $\tilde{A}$ #', and ' $\tilde{A}$ ' each have different character codes but all have a weight of  $0 \times 0041$  and compare as equal.

```
mysql> SET NAMES 'utf8' COLLATE 'utf8_general_ci';
Query OK, 0 rows affected (0.00 sec)<br>mysql> SELECT 'a' = 'A', 'a' = 'Ã#', 'a' = 'á';
+-----------+-----------+-----------+
| 'a' = 'A' | 'a' = 'Ã#' | 'a' = 'á' |
+-----------+-----------+-----------+
| 1 | 1 | 1 |
+-----------+-----------+-----------+
1 row in set (0.06 sec)
```
UCA-based collations in MySQL have these properties:

- If a character has weights, each weight uses 2 bytes (16 bits)
- A character may have zero weights (or an empty weight). In this case, the character is ignorable. Example: "U+0000 NULL" does not have a weight and is ignorable.
- A character may have one weight. Example: 'a' has a weight of  $0 \times 00 = 33$ .
- A character may have many weights. This is an expansion. Example: The German letter 'Ã#' (SZ LEAGUE, or SHARP S) has a weight of 0x0FEA0FEA.
- Many characters may have one weight. This is a contraction. Example: 'ch' is a single letter in Czech and has a weight of  $0 \times 0$ EE2.

A many-characters-to-many-weights mapping is also possible (this is contraction with expansion), but is not supported by MySQL.

#### **Miscellaneous collations**

<span id="page-41-0"></span>There are also a few collations that do not fall into any of the previous categories.

# **5.2. Choosing a Collation ID**

Each collation must have a unique ID. To add a new collation, you must choose an ID value that is not currently used. The value must be in the range from 1 to 254. The collation ID that you choose will show up in these contexts:

- The Id column of [SHOW COLLATION](http://dev.mysql.com/doc/refman/5.1/en/show-collation.html) output
- The ID column of the INFORMATION SCHEMA.COLLATIONS table
- The charsetnr member of the MYSQL\_FIELD C API data structure

• The number member of the MY\_CHARSET\_INFO data structure returned by the [mysql\\_get\\_character\\_set\\_info\(\)](http://dev.mysql.com/doc/refman/5.1/en/mysql-get-character-set-info.html) C API function

To determine the largest currently used ID, issue the following statement:

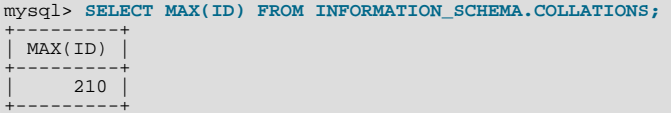

For the output just shown, you could choose an ID higher than 210 for the new collation.

To display a list of all currently used IDs, issue this statement:

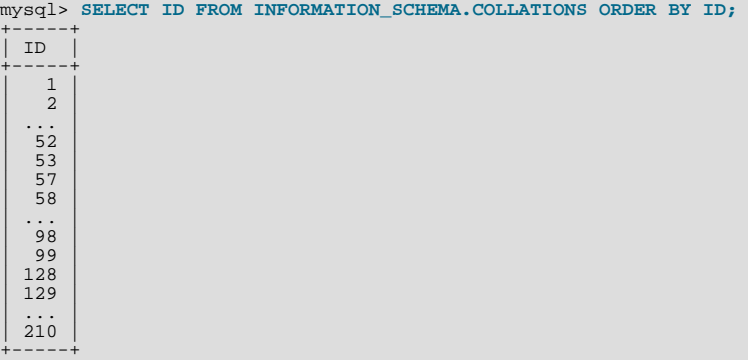

In this case, you can either choose an unused ID from within the current range of IDs, or choose an ID that is higher than the current maximum ID. For example, in the output just shown, there are unused IDs between 53 and 57, and between 99 and 128. Or you could choose an ID higher than 210.

### **Warning**

If you upgrade MySQL, you may find that the collation ID you choose has been assigned to a collation included in the new MySQL distribution. In this case, you will need to choose a new value for your own collation.

In addition, before upgrading, you should save the configuration files that you change. If you upgrade in place, the process will replace the your modified files.

# **5.3. Adding a Simple Collation to an 8-Bit Character Set**

To add a simple collation for an 8-bit character set without recompiling MySQL, use the following procedure. The example adds a collation named latin1\_test\_ci to the latin1 character set.

- 1. Choose a collation ID, as shown in [Section 5.2, "Choosing a Collation ID"](#page-41-0). The following steps use an ID of 56.
- 2. You will need to modify the Index.xml and latin1.xml configuration files. These files will be located in the directory named by the [character\\_sets\\_dir](http://dev.mysql.com/doc/refman/5.1/en/server-system-variables.html#sysvar_character_sets_dir) system variable. You can check the variable value as follows, although the path name might be different on your system:

```
mysql> SHOW VARIABLES LIKE 'character_sets_dir';
+--------------------+-----------------------------------------+
 Variable name | Value
+--------------------+-----------------------------------------+
 | character_sets_dir | /user/local/mysql/share/mysql/charsets/ |
+--------------------+-----------------------------------------+
```
Choose a name for the collation and list it in the  $Index.xml$  file. Find the  $\langle characters \rangle$  element for the character set to which the collation is being added, and add a  $\leq$ collation  $\geq$  element that indicates the collation name and ID. For example:

```
<charset name="latin1">
  ...
<!-- associate collation name with its ID -->
  <collation name="latin1_test_ci" id="56"/>
...
</charset>
```
4. In the latin1.xml configuration file, add a <collation> element that names the collation and that contains a <map> element that defines a character code-to-weight mapping table. Each word within the <map> element must be a number in hexadecimal format.

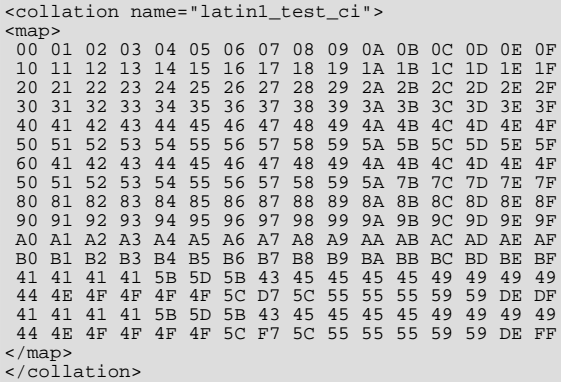

5. Restart the server and use this statement to verify that the collation is present:

mysql> **SHOW COLLATION LIKE 'latin1\_test\_ci';**

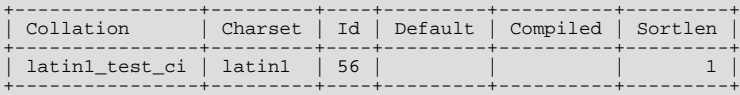

# **5.4. Adding a UCA Collation to a Unicode Character Set**

<span id="page-43-0"></span>UCA collations for Unicode character sets can be added to MySQL without recompiling by using a subset of the Locale Data Markup Language (LDML), which is available at <http://www.unicode.org/reports/tr35/>. In 5.1, this method of adding collations is supported as of MySQL 5.1.20. With this method, you begin with an existing "base" collation. Then you describe the new collation in terms of how it differs from the base collation, rather than defining the entire collation. The following table lists the base collations for the Unicode character sets.

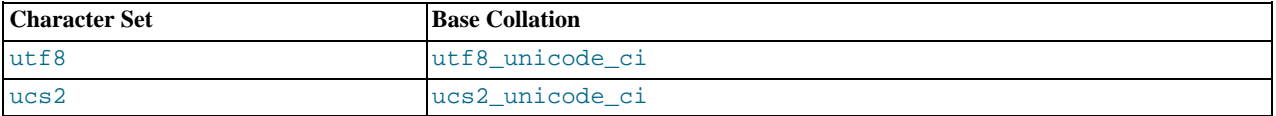

The following brief summary describes the LDML characteristics required for understanding the procedure for adding a collation given later in this section:

- LDML has reset rules and shift rules.
- Characters named in these rules can be written in \unnnn format, where nnnn is the hexadecimal Unicode code point value. Basic Latin letters  $A-Z$  and  $A-Z$  can also be written literally (this is a MySQL limitation; the LDML specification allows literal non-Latin1 characters in the rules). Only characters in the Basic Multilingual Plane can be specified. This notation does not apply to characters outside the BMP range of 0000 to FFFF.
- A reset rule does not specify any ordering in and of itself. Instead, it "resets" the ordering for subsequent shift rules to cause them to be taken in relation to a given character. Either of the following rules resets subsequent shift rules to be taken in relation to the letter 'A':

```
<reset>A</reset><br><reset>\u0041</reset>
```
• Shift rules define primary, secondary, and tertiary differences of a character from another character. They are specified using  $<$ p>,  $<$ s>, and  $<$ t> elements. Either of the following rules specifies a primary shift rule for the 'G' character:

<p>G</p><br><p>\u0047</p>

• Use primary differences to distinguish separate letters.

- Use secondary differences to distinguish accent variations.
- Use tertiary differences to distinguish lettercase variations.

To add a UCA collation for a Unicode character set without recompiling MySQL, use the following procedure. The example adds a collation named  $\text{utf8\_phone\_ci}$  to the utf8 character set. The collation is designed for a scenario involving a Web application for which users post their names and phone numbers. Phone numbers can be given in very different formats:

+7-12345-67 +7-12-345-67 +7 12 345 67 +7 (12) 345 67 +71234567

The problem raised by dealing with these kinds of values is that the varying allowable formats make searching for a specific phone number very difficult. The solution is to define a new collation that reorders punctuation characters, making them ignorable.

- 1. Choose a collation ID, as shown in [Section 5.2, "Choosing a Collation ID"](#page-41-0). The following steps use an ID of 252.
- 2. You will need to modify the Index.xml configuration file. This file will be located in the directory named by the [charac](http://dev.mysql.com/doc/refman/5.1/en/server-system-variables.html#sysvar_character_sets_dir)[ter\\_sets\\_dir](http://dev.mysql.com/doc/refman/5.1/en/server-system-variables.html#sysvar_character_sets_dir) system variable. You can check the variable value as follows, although the path name might be different on your system:

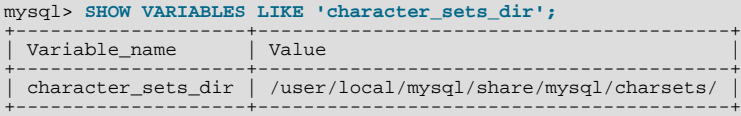

3. Choose a name for the collation and list it in the Index. xml file. In addition, you'll need to provide the collation ordering rules. Find the <charset> element for the character set to which the collation is being added, and add a <collation> element that indicates the collation name and ID. Within the <collation> element, provide a <rules> element containing the ordering rules:

```
<charset name="utf8">
   ...
<!-- associate collation name with its ID -->
<collation name="utf8_phone_ci" id="252">
      <rules>
         <reset>\u0000</reset>
            <s>\u0020</s> <!-- space -->
<s>\u0028</s> <!-- left parenthesis -->
            <s>\u0029</s> <!-- right parenthesis -->
<s>\u002B</s> <!-- plus -->
      <s>\u002D</s> <!-- hyphen --></rules>
  </collation>
...
</charset>
```
- 4. If you want a similar collation for other Unicode character sets, add other <collation> elements. For example, to define ucs2\_phone\_ci, add a <collation> element to the <charset name="ucs2"> element. Remember that each collation must have its own unique ID.
- 5. Restart the server and use this statement to verify that the collation is present:

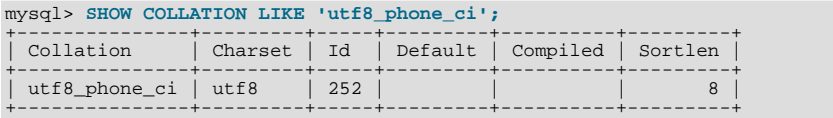

Now we can test the collation to make sure that it has the desired properties.

Create a table containing some sample phone numbers using the new collation:

```
mysql> CREATE TABLE phonebook (
       -> name VARCHAR(64),
-> phone VARCHAR(64) CHARACTER SET utf8 COLLATE utf8_phone_ci
-> );
Query OK, 0 rows affected (0.09 sec)
mysql> INSERT INTO phonebook VALUES ('Svoj','+7 912 800 80 02');
Query OK, 1 row affected (0.00 sec)
```

```
mysql> INSERT INTO phonebook VALUES ('Hf','+7 (912) 800 80 04');<br>Query OK, 1 row affected (0.00 sec)<br>mysql> INSERT INTO phonebook VALUES ('Bar','+7-912-800-80-01');<br>Query OK, 1 row affected (0.00 sec)<br>mysql> INSERT INTO ph
```
Run some queries to see whether the ignored punctuation characters are in fact ignored for sorting and comparisons:

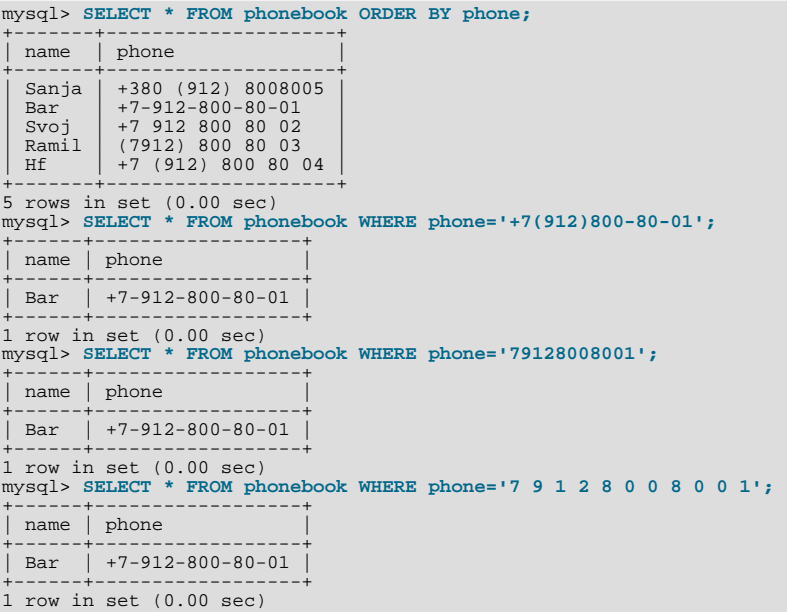

# Chapter 6. Problems With Character Sets

If you try to use a character set that is not compiled into your binary, you might run into the following problems:

• Your program uses an incorrect path to determine where the character sets are stored (which is typically the share/ mysql/charsets or share/charsets directory under the MySQL installation directory). This can be fixed by using the --character-sets-dir option when you run the program in question. For example, to specify a directory to be used by MySQL client programs, list it in the [client] group of your option file. The examples given here show what the setting might look like for Unix or Windows, respectively:

```
[client]
character-sets-dir=/usr/local/mysql/share/mysql/charsets
[client]
character-sets-dir="C:/Program Files/MySQL/MySQL Server 5.1/share/charsets"
```
• The character set is a complex character set that cannot be loaded dynamically. In this case, you must recompile the program with support for the character set.

For Unicode character sets, you can define collations without recompiling by using LDML notation. See [Section 5.4, "Adding a](#page-43-0) [UCA Collation to a Unicode Character Set"](#page-43-0).

- The character set is a dynamic character set, but you do not have a configuration file for it. In this case, you should install the configuration file for the character set from a new MySQL distribution.
- If your character set index file does not contain the name for the character set, your program displays an error message. The file is named Index.xml and the message is:

Character set 'charset\_name' is not a compiled character set and is not specified in the '/usr/share/mysql/charsets/Index.xml' file

To solve this problem, you should either get a new index file or manually add the name of any missing character sets to the current file.

For MyISAM tables, you can check the character set name and number for a table with myisamchk -dvv tbl\_name.

# Chapter 7. MySQL Server Time Zone Support

The MySQL server maintains several time zone settings:

• The system time zone. When the server starts, it attempts to determine the time zone of the host machine and uses it to set the [system\\_time\\_zone](http://dev.mysql.com/doc/refman/5.1/en/server-system-variables.html#sysvar_system_time_zone) system variable. The value does not change thereafter.

You can set the system time zone for MySQL Server at startup with the  $-\text{-time}$ zone $=\text{time}$ zone\_name option to mysqld\_safe. You can also set it by setting the TZ environment variable before you start mysqld. The allowable values for [--timezone](http://dev.mysql.com/doc/refman/5.1/en/mysqld-safe.html#option_mysqld_safe_timezone) or TZ are system-dependent. Consult your operating system documentation to see what values are acceptable.

The server's current time zone. The global  $\tt time\_zone$  system variable indicates the time zone the server currently is operating in. The initial value for [time\\_zone](http://dev.mysql.com/doc/refman/5.1/en/server-system-variables.html#sysvar_time_zone) is 'SYSTEM', which indicates that the server time zone is the same as the system time zone.

The initial global server time zone value can be specified explicitly at startup with the  $-\text{default-time}$  -  $\text{zone}$  time-zone  $-\text{time zone}$  option on the command line, or you can use the following line in an option file:

default-time-zone='timezone'

If you have the [SUPER](http://dev.mysql.com/doc/refman/5.1/en/privileges-provided.html#priv_super) privilege, you can set the global server time zone value at runtime with this statement:

mysql> **SET GLOBAL time\_zone = timezone;**

• Per-connection time zones. Each client that connects has its own time zone setting, given by the session [time\\_zone](http://dev.mysql.com/doc/refman/5.1/en/server-system-variables.html#sysvar_time_zone) variable. Initially, the session variable takes its value from the global [time\\_zone](http://dev.mysql.com/doc/refman/5.1/en/server-system-variables.html#sysvar_time_zone) variable, but the client can change its own time zone with this statement:

mysql> **SET time\_zone = timezone;**

The current session time zone setting affects display and storage of time values that are zone-sensitive. This includes the values displayed by functions such as [NOW\(\)](http://dev.mysql.com/doc/refman/5.1/en/date-and-time-functions.html#function_now) or [CURTIME\(\)](http://dev.mysql.com/doc/refman/5.1/en/date-and-time-functions.html#function_curtime), and values stored in and retrieved from [TIMESTAMP](http://dev.mysql.com/doc/refman/5.1/en/datetime.html) columns. Values for [TIMESTAMP](http://dev.mysql.com/doc/refman/5.1/en/datetime.html) columns are converted from the current time zone to UTC for storage, and from UTC to the current time zone for retrieval.

The current time zone setting does not affect values displayed by functions such as [UTC\\_TIMESTAMP\(\)](http://dev.mysql.com/doc/refman/5.1/en/date-and-time-functions.html#function_utc-timestamp) or values in [DATE](http://dev.mysql.com/doc/refman/5.1/en/datetime.html), [TIME](http://dev.mysql.com/doc/refman/5.1/en/time.html), or [DATETIME](http://dev.mysql.com/doc/refman/5.1/en/datetime.html) columns. Nor are values in those data types stored in UTC; the time zone applies for them only when converting from TIMESTAMP values. If you want locale-specific arithmetic for [DATE](http://dev.mysql.com/doc/refman/5.1/en/datetime.html), [TIME](http://dev.mysql.com/doc/refman/5.1/en/time.html), or [DATETIME](http://dev.mysql.com/doc/refman/5.1/en/datetime.html) values, convert them to UTC, perform the arithmetic, and then convert back.

The current values of the global and client-specific time zones can be retrieved like this:

mysql> **SELECT @@global.time\_zone, @@session.time\_zone;**

timezone values can be given in several formats, none of which are case sensitive:

- The value 'SYSTEM' indicates that the time zone should be the same as the system time zone.
- The value can be given as a string indicating an offset from UTC, such as  $+10:00'$  or  $-6:00'$ .
- The value can be given as a named time zone, such as 'Europe/Helsinki', 'US/Eastern', or 'MET'. Named time zones can be used only if the time zone information tables in the mysql database have been created and populated.

The MySQL installation procedure creates the time zone tables in the mysql database, but does not load them. You must do so manually using the following instructions. (If you are upgrading to MySQL 4.1.3 or later from an earlier version, you can create the tables by upgrading your mysql database. Use the instructions in [mysql\\_upgrade](http://dev.mysql.com/doc/refman/5.1/en/mysql-tzinfo-to-sql.html#mysql-upgrade). After creating the tables, you can load them.)

### **Note**

Loading the time zone information is not necessarily a one-time operation because the information changes occasionally. For example, the rules for Daylight Saving Time in the United States, Mexico, and parts of Canada changed in 2007. When such changes occur, applications that use the old rules become out of date and you may find it necessary to reload the time zone tables to keep the information used by your MySQL server current. See the notes at the end of

# this section.

If your system has its own *zoneinfo* database (the set of files describing time zones), you should use the mysql\_tzinfo\_to\_sql program for filling the time zone tables. Examples of such systems are Linux, FreeBSD, Sun Solaris, and Mac OS X. One likely location for these files is the /usr/share/zoneinfo directory. If your system does not have a zoneinfo database, you can use the downloadable package described later in this section.

The mysql\_tzinfo\_to\_sql program is used to load the time zone tables. On the command line, pass the zoneinfo directory path name to mysql\_tzinfo\_to\_sql and send the output into the mysql program. For example:

shell> **mysql\_tzinfo\_to\_sql /usr/share/zoneinfo | mysql -u root mysql**

mysql\_tzinfo\_to\_sql reads your system's time zone files and generates SOL statements from them. mysql processes those statements to load the time zone tables.

mysql\_tzinfo\_to\_sql also can be used to load a single time zone file or to generate leap second information:

To load a single time zone file tz file that corresponds to a time zone name tz name, invoke mysql\_tzinfo\_to\_sql like this:

shell> **mysql\_tzinfo\_to\_sql tz\_file tz\_name | mysql -u root mysql**

With this approach, you must execute a separate command to load the time zone file for each named zone that the server needs to know about.

If your time zone needs to account for leap seconds, initialize the leap second information like this, where  $\tau z$  file is the name of your time zone file:

shell> **mysql\_tzinfo\_to\_sql --leap tz\_file | mysql -u root mysql**

After running  $mysql\_tzinfo_to_sql$ , it is best to restart the server so that it does not continue to use any previously cached time zone data.

If your system is one that has no zoneinfo database (for example, Windows or HP-UX), you can use the package of pre-built time zone tables that is available for download at the MySQL Developer Zone:

<http://dev.mysql.com/downloads/timezones.html>

This time zone package contains .frm, .MYD, and .MYI files for the MyISAM time zone tables. These tables should be part of the mysql database, so you should place the files in the mysql subdirectory of your MySQL server's data directory. The server should be stopped while you do this and restarted afterward.

### **Warning**

Do not use the downloadable package if your system has a zoneinfo database. Use the mysql\_tzinfo\_to\_sql utility instead. Otherwise, you may cause a difference in datetime handling between MySQL and other applications on your system.

For information about time zone settings in replication setup, please see [Replication Features and Issues.](http://dev.mysql.com/doc/refman/5.1/en/replication-features.html)

# **7.1. Staying Current with Time Zone Changes**

As mentioned earlier, when the time zone rules change, applications that use the old rules become out of date. To stay current, it is necessary to make sure that your system uses current time zone information is used. For MySQL, there are two factors to consider in staying current:

- The operating system time affects the value that the MySOL server uses for times if its time zone is set to SYSTEM. Make sure that your operating system is using the latest time zone information. For most operating systems, the latest update or service pack prepares your system for the time changes. Check the Web site for your operating system vendor for an update that addresses the time changes.
- If you replace the system's /etc/localtime timezone file with a version that uses rules differing from those in effect at mysqld startup, you should restart mysqld so that it uses the updated rules. Otherwise, mysqld might not notice when the system changes its time.

If you use named time zones with MySQL, make sure that the time zone tables in the mysql database are up to date. If your system has its own zoneinfo database, you should reload the MySQL time zone tables whenever the zoneinfo database is updated, using the instructions given earlier in this section. For systems that do not have their own zoneinfo database, check the MySQL Developer Zone for updates. When a new update is available, download it and use it to replace your current time zone tables. mysqld caches time zone information that it looks up, so after replacing the time zone tables, you should restart mysqld to make sure that it does not continue to serve outdated time zone data.

If you are uncertain whether named time zones are available, for use either as the server's time zone setting or by clients that set their own time zone, check whether your time zone tables are empty. The following query determines whether the table that contains time zone names has any rows:

mysql> **SELECT COUNT(\*) FROM mysql.time\_zone\_name;** +----------+ | COUNT(\*) | +----------+  $\overline{0}$ +----------+

A count of zero indicates that the table is empty. In this case, no one can be using named time zones, and you don't need to update the tables. A count greater than zero indicates that the table is not empty and that its contents are available to be used for named time zone support. In this case, you should be sure to reload your time zone tables so that anyone who uses named time zones will get correct query results.

To check whether your MySQL installation is updated properly for a change in Daylight Saving Time rules, use a test like the one following. The example uses values that are appropriate for the 2007 DST 1-hour change that occurs in the United States on March 11 at 2 a.m.

The test uses these two queries:

```
SELECT CONVERT_TZ('2007-03-11 2:00:00','US/Eastern','US/Central');
SELECT CONVERT_TZ('2007-03-11 3:00:00','US/Eastern','US/Central');
```
The two time values indicate the times at which the DST change occurs, and the use of named time zones requires that the time zone tables be used. The desired result is that both queries return the same result (the input time, converted to the equivalent value in the 'US/Central' time zone).

Before updating the time zone tables, you would see an incorrect result like this:

```
mysql> SELECT CONVERT_TZ('2007-03-11 2:00:00','US/Eastern','US/Central');
+------------------------------------------------------------+
| CONVERT_TZ('2007-03-11 2:00:00','US/Eastern','US/Central') |
+------------------------------------------------------------+
   | 2007-03-11 01:00:00 |
+------------------------------------------------------------+
mysql> SELECT CONVERT_TZ('2007-03-11 3:00:00','US/Eastern','US/Central');
+------------------------------------------------------------+
| CONVERT_TZ('2007-03-11 3:00:00','US/Eastern','US/Central') |
+------------------------------------------------------------+
   | 2007-03-11 02:00:00 |
+------------------------------------------------------------+
```
After updating the tables, you should see the correct result:

```
mysql> SELECT CONVERT_TZ('2007-03-11 2:00:00','US/Eastern','US/Central');
+------------------------------------------------------------+
| CONVERT_TZ('2007-03-11 2:00:00','US/Eastern','US/Central') |
+------------------------------------------------------------+
| 2007-03-11 01:00:00 |
+------------------------------------------------------------+
mysql> SELECT CONVERT_TZ('2007-03-11 3:00:00','US/Eastern','US/Central');
+------------------------------------------------------------+
| CONVERT_TZ('2007-03-11 3:00:00','US/Eastern','US/Central') |
+------------------------------------------------------------+
| 2007-03-11 01:00:00 |
+------------------------------------------------------------+
```
# **7.2. Time Zone Leap Second Support**

Before MySQL 5.1.31, if the operating system is configured to return leap seconds from OS time calls or if the MySQL server uses a time zone definition that has leap seconds, functions such as  $NOW( )$  could return a value having a time part that ends with :59:60 or :59:61. If such values are inserted into a table, they would be dumped as is by mysqldump but considered invalid when reloaded, leading to backup/restore problems.

As of MySQL 5.1.31, leap second values are returned with a time part that ends with :59:59. This means that a function such as [NOW\(\)](http://dev.mysql.com/doc/refman/5.1/en/date-and-time-functions.html#function_now) can return the same value for two or three consecutive seconds during the leap second. It remains true that literal temporal values having a time part that ends with :59:60 or :59:61 are considered invalid.

If it is necessary to search for [TIMESTAMP](http://dev.mysql.com/doc/refman/5.1/en/datetime.html) values one second before the leap second, anomalous results may be obtained if you use a comparison with 'YYYY-MM-DD hh:mm:ss' values:

```
mysql> CREATE TABLE t1 (a INT, ts TIMESTAMP DEFAULT NOW(), PRIMARY KEY (ts));
Query OK, 0 rows affected (0.11 sec)
mysql> # Simulate NOW() = '2009-01-01 02:59:59'
mysql> SET timestamp = 1230768022;
Query OK, 0 rows affected (0.00 sec)
mysql> INSERT INTO t1 (a) VALUES (1);
Query OK, 1 row affected (0.07 sec)<br>mysql> # Simulate NOW() = '2009-01-01 02:59:60'<br>mysql> SET timestamp = 1230768023;<br>Query OK, 0 rows affected (0.00 sec)<br>mysql> INSERT INTO t1 (a) VALUES (2);<br>Query OK, 1 row affected (0.
   | a | ts
+------+---------------------+
| 1 | 2008-12-31 18:00:22 |
            1 2008-12-31 18:00:22<br>2 2008-12-31 18:00:23
+------+---------------------+
2 rows in set (0.02 sec)
mysql> SELECT * FROM t1 WHERE ts = '2009-01-01 02:59:59';
Empty set (0.03 sec)
```
To work around this, you can use a comparison based on the UTC value actually stored in column, which has the leap second correction applied:

```
mysql> SELECT * FROM t1 WHERE UNIX_TIMESTAMP(ts) = 1230768023;
+------+---------------------+
| a | ts
+------+---------------------+
| 2 | 2008-12-31 18:00:23 |
+------+---------------------+
1 row in set (0.02 sec)
```
# Chapter 8. MySQL Server Locale Support

Beginning with MySQL 5.1.12, the locale indicated by the  $l c_t$  ime\_names system variable controls the language used to display day and month names and abbreviations. This variable affects the output from the [DATE\\_FORMAT\(\)](http://dev.mysql.com/doc/refman/5.1/en/date-and-time-functions.html#function_date-format), [DAYNAME\(\)](http://dev.mysql.com/doc/refman/5.1/en/date-and-time-functions.html#function_dayname) and [MONTHNAME\(\)](http://dev.mysql.com/doc/refman/5.1/en/date-and-time-functions.html#function_monthname) functions.

Locale names are POSIX-style values such as 'ja\_JP' or 'pt\_BR'. The default value is 'en\_US' regardless of your system's locale setting, but you can set the value at server startup or set the GLOBAL value if you have the [SUPER](http://dev.mysql.com/doc/refman/5.1/en/privileges-provided.html#priv_super) privilege. Any client can examine the value of  $1c_t$  time\_names or set its SESSION value to affect the locale for its own connection.

```
mysql> SET NAMES 'utf8';
Query OK, 0 rows affected (0.09 sec)
mysql> SELECT @@lc_time_names;
+-----------------+
| @@lc_time_names |
+-----------------+
| en_US |
+-----------------+
1 row in set (0.00 sec)
mysql> SELECT DAYNAME('2010-01-01'), MONTHNAME('2010-01-01');
+-----------------------+-------------------------+
| DAYNAME('2010-01-01') | MONTHNAME('2010-01-01') |
+-----------------------+-------------------------+
|<br>| Friday | January
+-----------------------+-------------------------+
1 row in set (0.00 sec)
mysql> SELECT DATE_FORMAT('2010-01-01','%W %a %M %b');
+-----------------------------------------+
| DATE_FORMAT('2010-01-01','%W %a %M %b') |
+-----------------------------------------+
| Friday Fri January Jan |
+-----------------------------------------+
1 row in set (0.00 sec)
mysql> SET lc_time_names = 'es_MX';
Query OK, 0 rows affected (0.00 sec)
mysql> SELECT @@lc_time_names;
+-----------------+
   @@lc_time_names
+-----------------+
| es_MX |
+-----------------+
1 row in set (0.00 sec)
mysql> SELECT DAYNAME('2010-01-01'), MONTHNAME('2010-01-01');
+-----------------------+-------------------------+
| DAYNAME('2010-01-01') | MONTHNAME('2010-01-01') |
+-----------------------+-------------------------+
| viernes | enero
+-----------------------+-------------------------+
1 row in set (0.00 sec)
mysql> SELECT DATE_FORMAT('2010-01-01','%W %a %M %b');
+-----------------------------------------+
| DATE_FORMAT('2010-01-01','%W %a %M %b') |
+-----------------------------------------+
| viernes vie enero ene |
+-----------------------------------------+
1 row in set (0.00 sec)
```
The day or month name for each of the affected functions is converted from  $\text{utf8}$  to the character set indicated by the [charac](http://dev.mysql.com/doc/refman/5.1/en/server-system-variables.html#sysvar_character_set_connection)ter set connection system variable.

[lc\\_time\\_names](http://dev.mysql.com/doc/refman/5.1/en/server-system-variables.html#sysvar_lc_time_names) may be set to any of the following locale values.

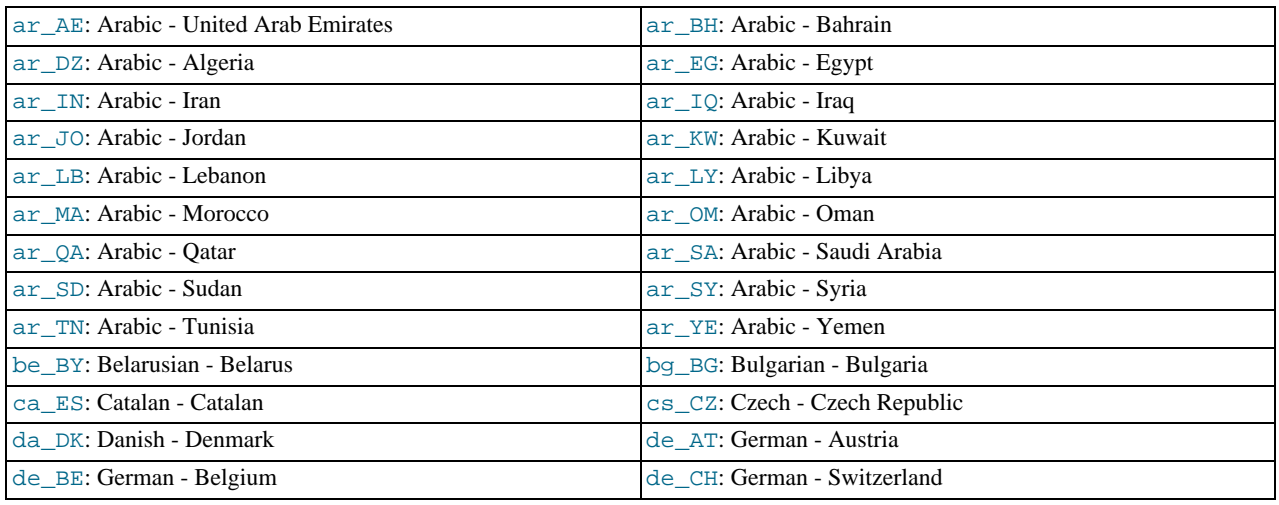

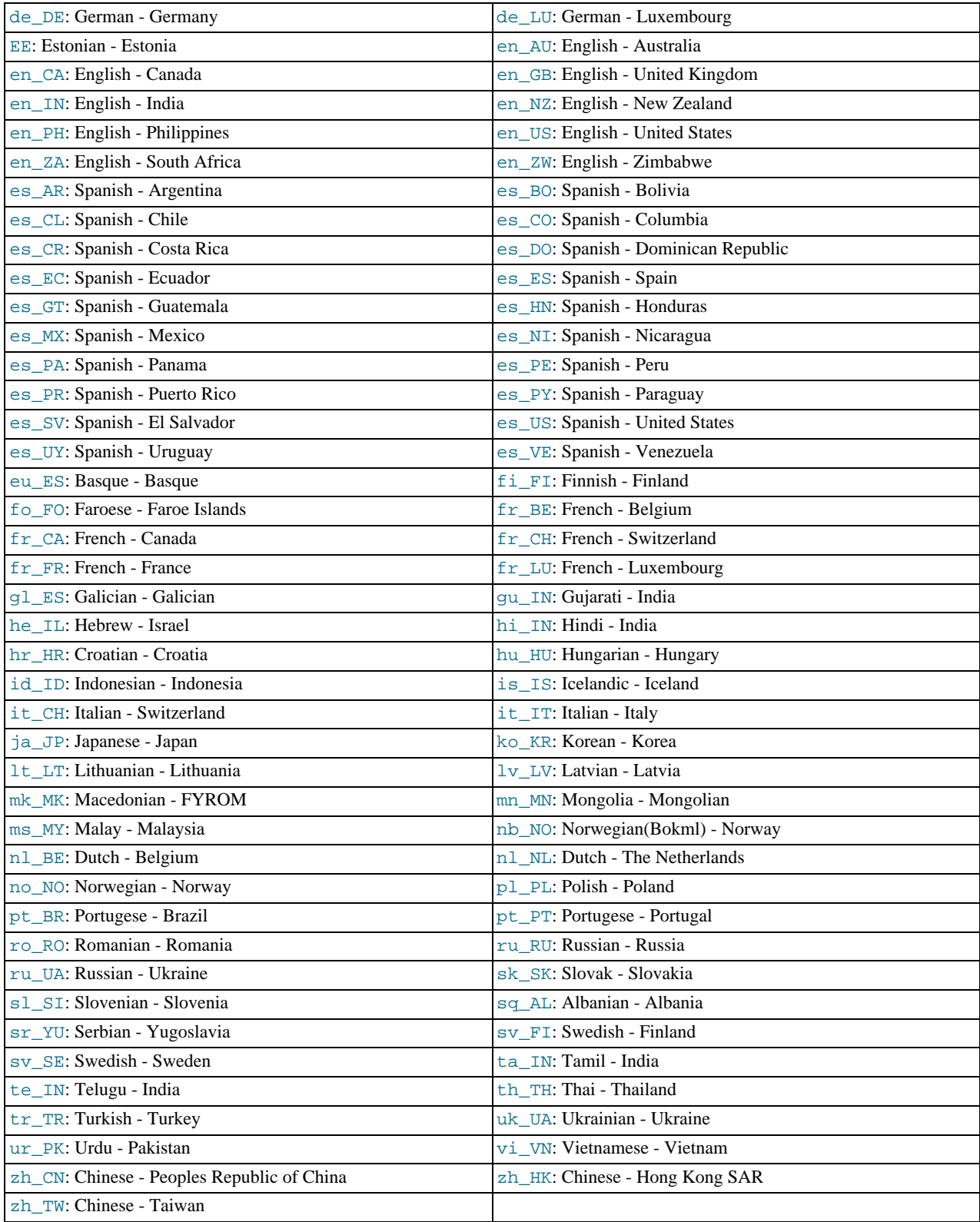

[lc\\_time\\_names](http://dev.mysql.com/doc/refman/5.1/en/server-system-variables.html#sysvar_lc_time_names) currently does not affect the [STR\\_TO\\_DATE\(\)](http://dev.mysql.com/doc/refman/5.1/en/date-and-time-functions.html#function_str-to-date) or [GET\\_FORMAT\(\)](http://dev.mysql.com/doc/refman/5.1/en/date-and-time-functions.html#function_get-format) function.